PONTIFICIA UNIVERSIDAD CATÓLICA DE VALPARAÍSO FACULTAD DE INGENIERÍA ESCUELA DE INGENIERÍA INFORMÁTICA

# **IMPLEMENTACIÓN DE SISTEMAS DE CONTROL OPERACIONAL PARA CODELCO CHILE – DIVISIÓN ANDINA**

**GABRIEL EDGAR GAMBOA ARRIAZA**

INFORME FINAL DEL PROYECTO PARA OPTAR AL TÍTULO PROFESIONAL DE INGENIERO CIVIL EN INFORMÁTICA

DICIEMBRE 2014

PONTIFICIA UNIVERSIDAD CATÓLICA DE VALPARAÍSO FACULTAD DE INGENIERÍA ESCUELA DE INGENIERÍA INFORMÁTICA

# **IMPLEMENTACIÓN DE SISTEMAS DE CONTROL OPERACIONAL PARA CODELCO CHILE – DIVISIÓN ANDINA**

**GABRIEL EDGAR GAMBOA ARRIAZA**

Profesor Guía: **José Miguel Rubio León** Profesor Co-Referente: **Pamela Hermosilla Monckton**

Carrera: **Ingeniería Civil Informática**

DICIEMBRE 2014

## <span id="page-2-0"></span>**Agradecimientos**

De corazón agradezco a mis padres Rubén y Susana, quienes han guiado mis pasos durante toda mi vida, me han levantado cuando he caído y apoyado incondicionalmente bajo toda circunstancia.

Gracias a todas las personas importantes en mi vida, a mis compañeros de carrera y amigos por estar presentes durante todo este proceso, y en especial gracias a ti Carlitos "amigo mío tuyo", por protegerme y acompañarme desde el cielo. Eternamente agradecido de ustedes.

## <span id="page-3-0"></span>**Resumen**

El proyecto se desarrolla en las dependencias de Codelco Chile - División Andina, específicamente en la Planta de Tratamiento de Efluentes, perteneciente a la Superintendencia Planta de Molibdeno y Filtrado de Cobre, ubicada en Saladillo.

Consiste en el mejoramiento e implementación de sistemas de control operacional, el proyecto se divide en cinco etapas, que contemplan el desarrollo de una nueva interfaz de un sistema de control de procesos y el desarrollo de un sistema de control de detenciones de equipos, que permitan el mejoramiento del rendimiento de las operaciones, denominado Excelencia Operacional.

**Palabras Claves:** Excelencia Operacional, Sistemas de Control.

### <span id="page-3-1"></span>**Abstract**

The project is developed on the premises of Codelco Chile - Division Andina, specifically in the Effluent Treatment Plant, belonging to the Superintendent Molybdenum and Copper Filtering, located in Saladillo.

It consists in the improvement and implementation of operational control systems, the project is divided into five stages, which include the development of a new interface of a process control system and the development of a control system of equipment detentions, allowing the improvement of the performance of the operations, called Operational Excellence.

**Keywords:** Operational Excellence, Control Systems.

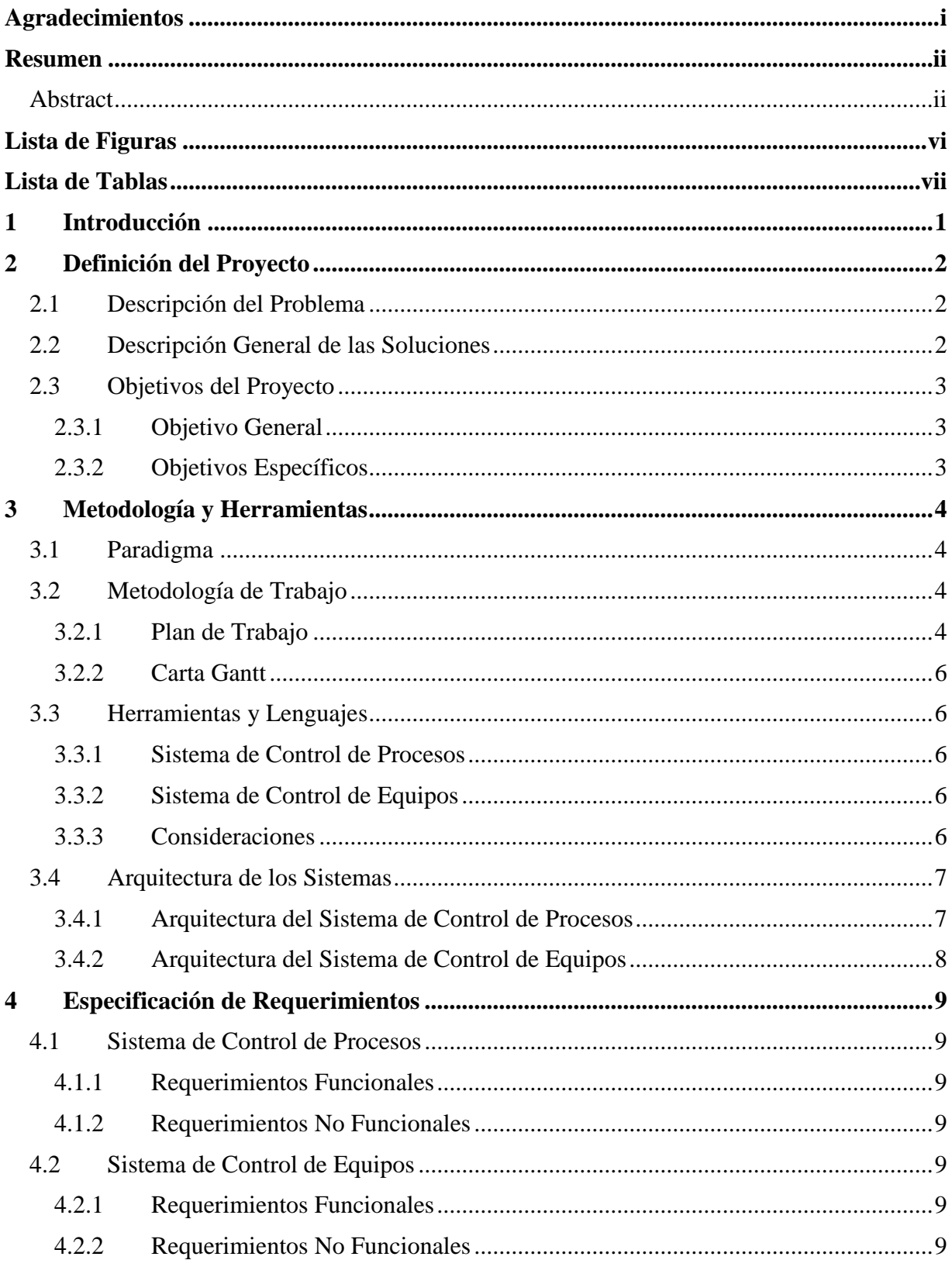

# Índice

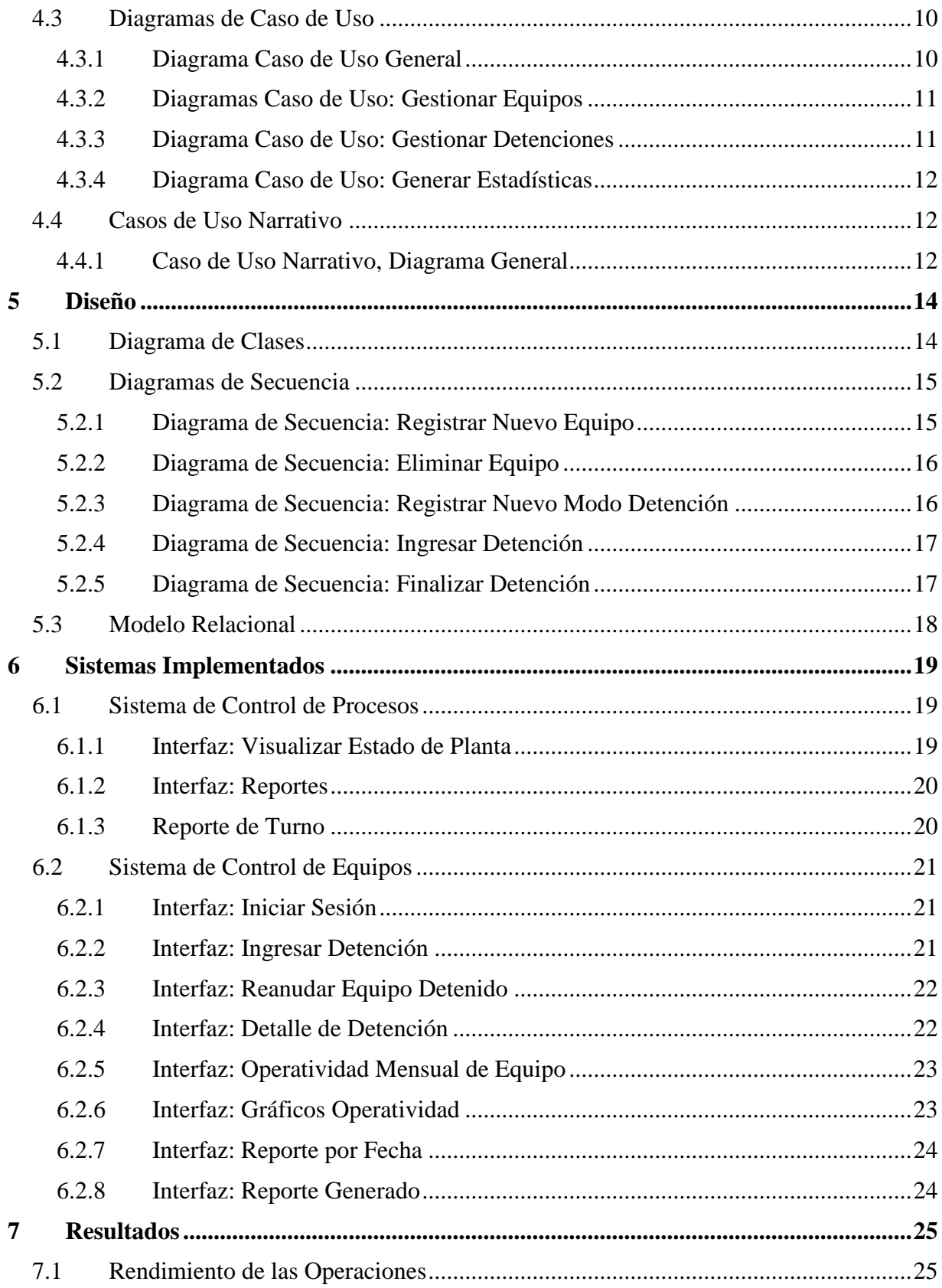

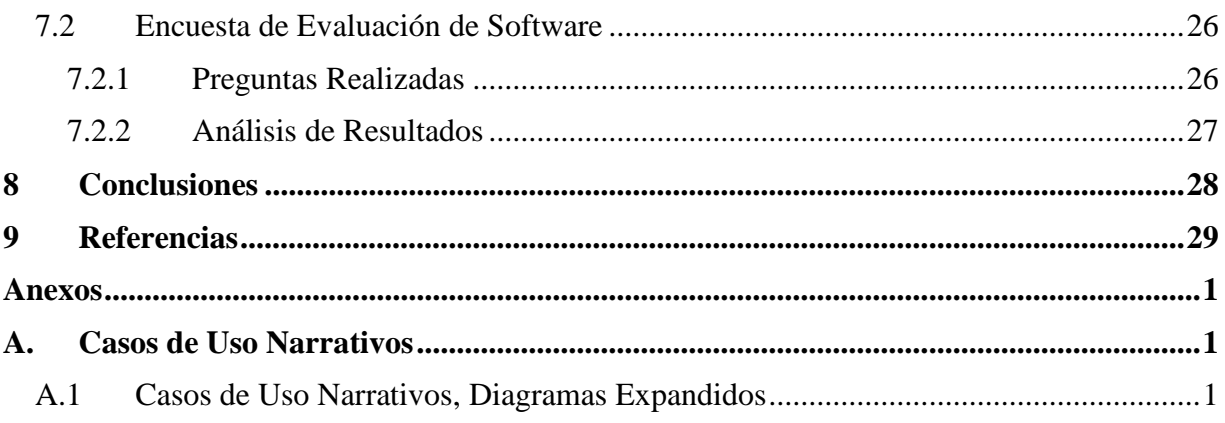

# <span id="page-7-0"></span>**Lista de Figuras**

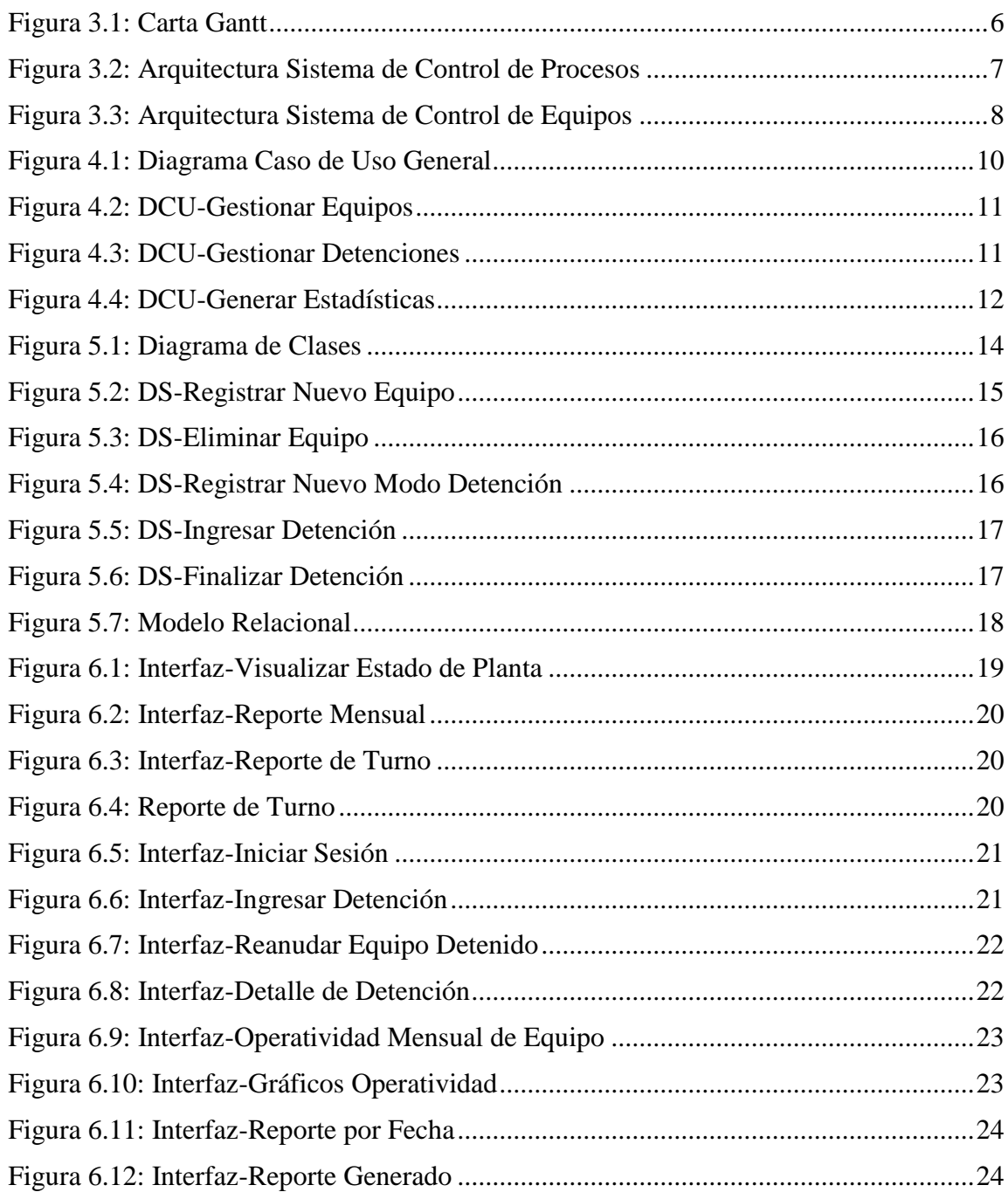

# <span id="page-8-0"></span>**Lista de Tablas**

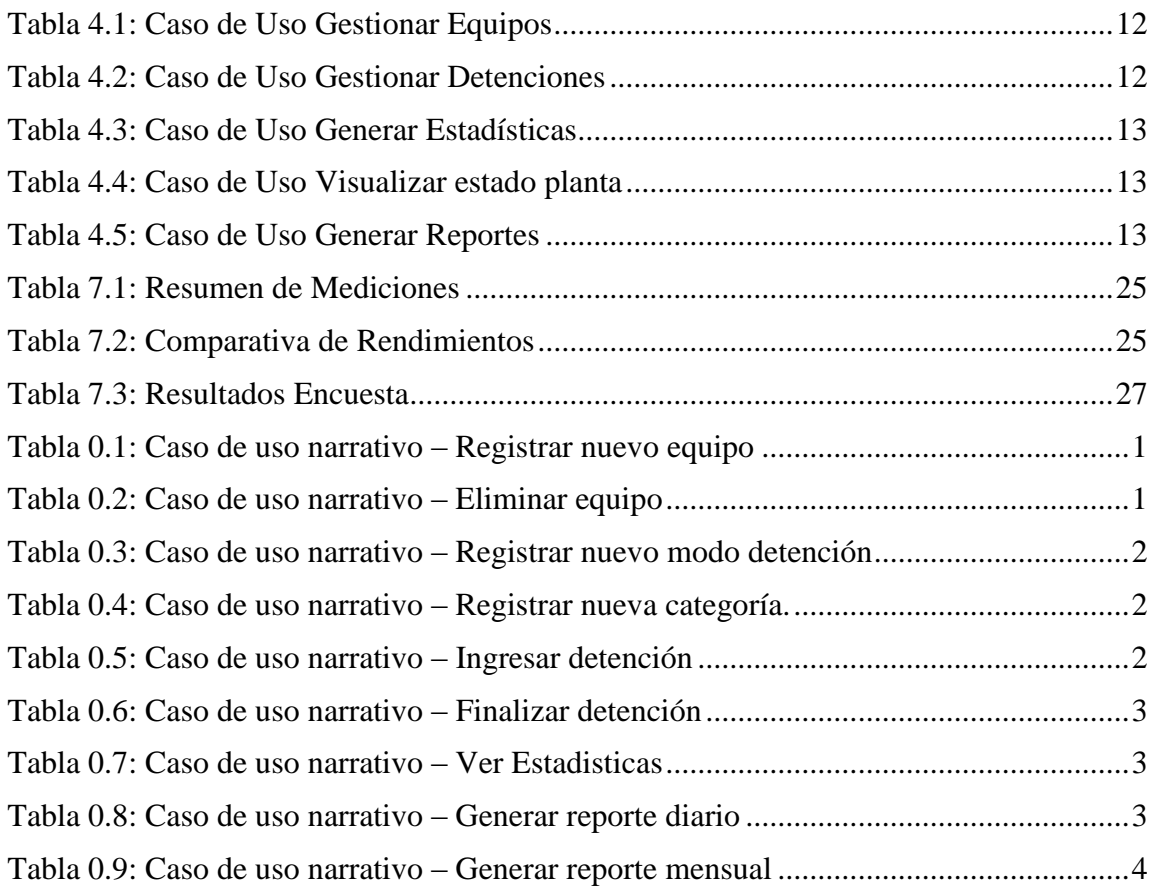

## <span id="page-9-0"></span>**1 Introducción**

La Superintendencia Planta de Molibdeno y Filtrado de Cobre corresponde a la última etapa de procesamiento de mineral de la División Andina de Codelco, cuenta con 4 plantas de procesamiento, éstas son Planta Moly, Planta Convencional, Planta LR y Planta de Tratamiento de Efluentes. El presente proyecto se enfoca en el mejoramiento de la Excelencia Operacional para la Planta de Tratamiento de Efluentes.

Los objetivos de la Excelencia Operacional apuntan a lograr un ambiente de trabajo sin incidentes, mitigación de riesgos ambientales, control de activos, utilización de recursos e instalaciones de forma eficiente, y procesos operando dentro de normas establecidas, por lo que operar bajo Excelencia implica respetar los estándares internacionales y normas dictadas por ley, en el caso de la Planta de Tratamiento de Efluentes de la División, por el Decreto n°90 del Ministerio Secretaría General de la Presidencia, que establece la "Norma de emisión para la regulación de contaminantes asociados a las descargas de residuos líquidos a aguas marinas y continentales superficiales".

El proyecto se centra en el mejoramiento de la interfaz de un sistema de control de procesos existente en la planta y en el desarrollo de un sistema de control de detenciones de equipos, ambos sistemas apuntan a controlar de forma rigurosa tanto los procesos como los equipos, además de apoyar a los grupos de trabajo en su labor y gestión de la planta, para así mantener los procesos funcionando dentro de rango el mayor tiempo posible y bajo un ambiente controlado.

## <span id="page-10-0"></span>**2 Definición del Proyecto**

La Excelencia Operacional [1] es un enfoque sistemático para lograr un desempeño de clase mundial en la productividad, calidad y en la prestación de servicios, es la meta para lograr rendimientos superiores mediante la efectividad operacional de las personas, los procesos y los activos. En base a esto, se define el problema y las respectivas soluciones, las cuales se presentan a continuación.

## <span id="page-10-1"></span>**2.1 Descripción del Problema**

La Planta de Tratamiento de Efluentes cuenta con un sistema de monitoreo que solo permite visualizar las variables en términos numéricos, no existe representación en términos gráficos, ni alarmas que indiquen si las operaciones se encuentran dentro o fuera de rango. El operador al momento de revisar el sistema debe recordar el rango de la variable que se está observando, lo cual es un impedimento para realizar de forma eficiente su labor, ya que no visualiza claramente el estado de funcionamiento de la planta.

Esta forma de operar repercute directamente en los procesos, incurriendo en operación fuera de rango por tiempos prolongados, bajo rendimiento de los procesos y desaprovechamiento de material debido al desvío de las mediciones.

Por otra parte, la planta no cuenta con un sistema que permita monitorear el estado de los equipos ni sus respectivas detenciones, por lo que no es posible realizar un seguimiento de éstos. Para tomar acciones respecto a cambios o reparaciones de los equipos, se debe esperar la fecha de mantenimiento programado o que el equipo falle, incurriendo en tiempo perdido y paralizaciones de la planta.

## <span id="page-10-2"></span>**2.2 Descripción General de las Soluciones**

Para la problemática descrita anteriormente, las soluciones que se presentan son las siguientes:

- Se plantea el mejoramiento de un sistema de control de procesos existente, que monitorea las mediciones de pH de los residuos industriales líquidos, el mejoramiento consiste en el desarrollo de una nueva interfaz, para que el usuario tenga una mejor visualización del estado de funcionamiento de la planta, que incluya alertas visuales y sonoras para identificar de forma rápida los procesos que operan fuera de la norma establecida, que además incluya indicadores de rendimiento en línea y permita generar reportes de rendimiento de los procesos, con el fin de apoyar al equipo de trabajo y supervisores a tomar las acciones necesarias para que la planta opere de manera óptima.
- Se plantea el desarrollo de un sistema de control de equipos, que permita almacenar registros de las detenciones que presentan los equipos de planta, indicando las fechas de las respectivas detenciones para saber la forma en que éstos operan, además permita generar reportes de operatividad que apoyarán al personal a identificar problemas de los equipos, para así tomar decisiones a tiempo como programar mantenciones, cambiar la frecuencia de éstas o renovación de equipos y así evitar tiempos perdidos de operación, detención de planta por largos periodos de tiempo o detención de plantas de producción vinculadas a la planta de tratamiento de efluentes.

## <span id="page-11-0"></span>**2.3 Objetivos del Proyecto**

## <span id="page-11-1"></span>**2.3.1 Objetivo General**

Desarrollar e integrar a las operaciones dos sistemas de control mediante el uso de Tecnologías de la Información para mejorar la Excelencia Operacional de los procesos de la Planta de Tratamiento de Efluentes.

## <span id="page-11-2"></span>**2.3.2 Objetivos Específicos**

- Analizar los procesos y equipos de planta.
- Diseñar modelos adecuados que reflejen el estado de las operaciones y estado de equipos.
- Diseñar e implementar los prototipos respectivos de los sistemas de control.
- Implementar los sistemas de control basado en los prototipos.
- Evaluar la satisfacción de los usuarios finales mediante encuesta y medir la eficiencia de los procesos utilizando tablas comparativas de rendimiento.

## <span id="page-12-0"></span>**3 Metodología y Herramientas**

## <span id="page-12-1"></span>**3.1 Paradigma**

El paradigma elegido es un modelo Híbrido, compuesto por el modelo Cascada y el modelo Evolutivo.

Se utiliza el modelo Cascada para la fase de análisis y diseño, en esta fase se han definido todos los requerimientos del sistema, junto con los respectivos diagramas y modelos que reflejen el cumplimiento de los requerimientos, para ello se utiliza el lenguaje de modelado UML [2], basándose en el paradigma de Orientación a Objetos. Luego se utiliza el modelo Evolutivo para la realización de prototipos funcionales para presentar a los usuarios, quienes se encargan de retroalimentar con observaciones para así refinar los prototipos hasta lograr la versión final, y así lograr versión que se ajuste a todos los requerimientos ya definidos.

## <span id="page-12-2"></span>**3.2 Metodología de Trabajo**

El trabajo se realiza en las dependencias de la Planta de Tratamiento de Efluentes, perteneciente a la Superintendencia Planta de Molibdeno y Filtrado de Cobre. A continuación se presenta el plan de trabajo y su respectiva carta Gantt.

## <span id="page-12-3"></span>**3.2.1 Plan de Trabajo**

Para desarrollar el proyecto se contemplan las siguientes actividades.

#### **Etapa 1: Formulación del Proyecto.**

- o **Descripción del Problema.**
	- Se describe el problema que abordará el proyecto.
- o **Definición de Objetivos.**
	- Objetivos que se pretende alcanzar con el proyecto.
- o **Metodología y Plan de Trabajo.**
	- Forma en que se desarrollará el proyecto, el cual contempla todas las actividades a realizan para lograr los objetivos.
- **Etapa 2: Fase de Análisis.**
	- o **Análisis de Requerimientos**
		- Observación de la situación actual de las operaciones de la planta, se capturan todos los requerimientos de las plataformas que deben ser implementadas.
	- o **Definición de Variables y Equipos.**
		- Recopilación de información para identificación de variables críticas de operación y equipos críticos.
	- o **Modelamiento**
		- Diagramas de Proceso de Negocio BPM de la Planta de Tratamiento de Efluentes en papel.
		- Diagramas de caso de uso, diagramas de clase, diagramas de secuencia.
		- Digitalización de Diagramas.

### **Etapa 3: Fase de Diseño y Prototipo.**

- o **Construcción del bosquejo de las plataformas.**
	- Diseño preliminar en papel de la visualización de las plataformas de control, incluyendo toda la información requerida para su monitorización.
- o **Observaciones del modelo.**
	- Presentación de los bosquejos para realización de críticas.
	- Identificación de deficiencias para ser mejoradas.
- o **Rediseño.**
	- Modificación de los diseños preliminares. Correcciones en base a las observaciones.
	- Entrega de versiones refinadas.
- o **Construcción de prototipos.**
	- Elaboración de prototipos funcionales de las plataformas en formato digital.

### **Etapa 4: Fase de Implementación.**

#### o **Desarrollo de las plataformas.**

- Utilización de las Tecnologías de la Información para implementar las plataformas utilizando el prototipo construido previamente.
- o **Refinamiento de las plataformas.**
	- En base a observaciones se refinan las plataformas, obteniendo las versiones finales.

#### **Etapa 5: Fase de Pruebas**

#### o **Marcha Blanca.**

- Puesta en marcha de las plataformas para su evaluación.
- Capacitación de usuarios finales.
- o **Encuesta de Evaluación de Software.**
	- Encuesta a los usuarios finales para medir el grado de aceptación de los sistemas.
- o **Medición de Eficiencia de Procesos.**
	- Utilización de indicadores para comparar la eficiencia de los procesos efectuados con la antigua y nueva plataforma.
- o **Medición de Rendimiento de Equipos.**
	- Utilización de indicadores para medir el rendimiento de los equipos de la planta.
- o **Puesta en Marcha.**
	- Utilización de las plataformas por parte de los operadores y supervisores de la Planta de Tratamiento de Efluentes.
	- Capacitación final y entrega de Manual de usuario.

## <span id="page-14-0"></span>**3.2.2 Carta Gantt**

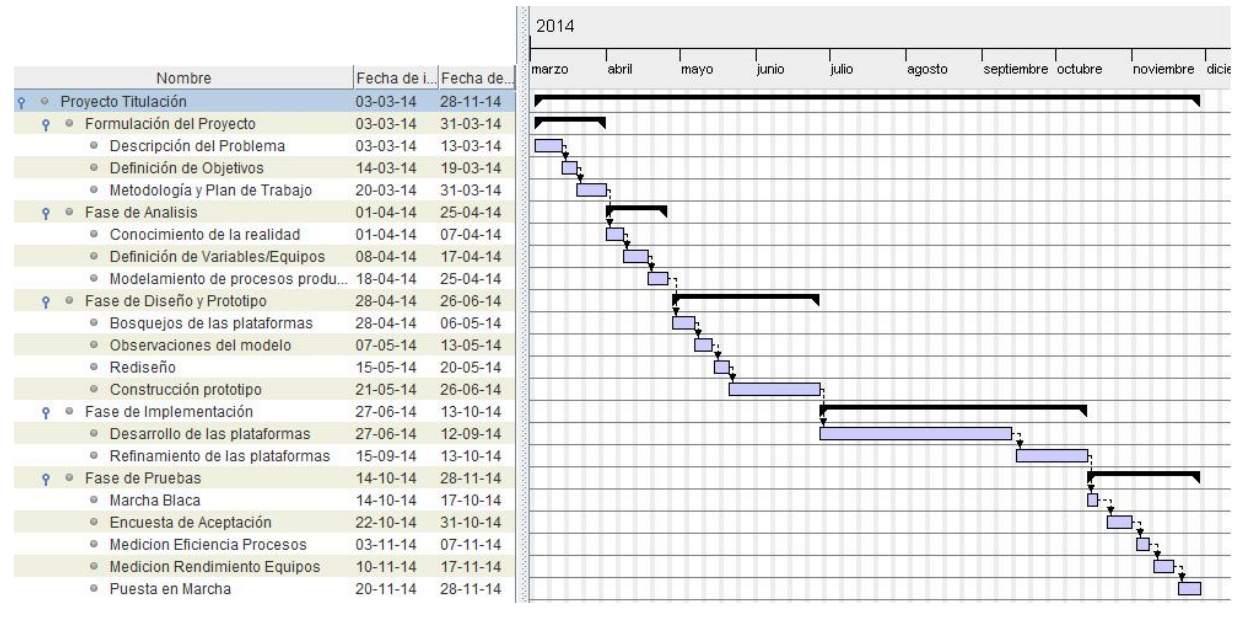

Figura 3.1: Carta Gantt

## <span id="page-14-5"></span><span id="page-14-1"></span>**3.3 Herramientas y Lenguajes**

Las herramientas y lenguajes para la construcción de los prototipos son los siguientes:

### <span id="page-14-2"></span>**3.3.1 Sistema de Control de Procesos**

- Herramientas:
	- o PI Processbook v3.2
- Lenguajes de Programación: o Visual Basic

### <span id="page-14-3"></span>**3.3.2 Sistema de Control de Equipos**

- Herramientas:
	- o Microsoft Visual Studio Pro 2010
	- o Microsoft Access 2007
- Lenguajes de Programación:
	- o C#
	- o SQL

### <span id="page-14-4"></span>**3.3.3 Consideraciones**

 Las herramientas a utilizar corresponden a software corporativo licenciado de Codelco División Andina.

## <span id="page-15-0"></span>**3.4 Arquitectura de los Sistemas**

Desde el punto de vista funcional, la arquitectura Cliente/Servidor permite a los usuarios finales obtener acceso a la información de forma transparente aún en entornos multiplataforma. En esta arquitectura, el cliente envía un mensaje solicitando un determinado servicio a un servidor, haciendo una petición, y como respuesta, éste recibe uno o varios mensajes, es decir, el cliente solicita un servicio mientras que el servidor provee el servicio correspondiente [3].

#### **Cliente**

El cliente corresponde al proceso que permite al usuario formular los requerimientos y pasarlos al servidor, se conoce como front-end.

El cliente maneja todas las funciones relacionadas con la manipulación y despliegue de datos, por lo que están desarrollados sobre plataformas que permiten construir interfaces graficas de usuario.

#### **Servidor**

El servidor corresponde al proceso encargado de atender a múltiples clientes que hacen peticiones de algún recurso administrado por él, se conoce como back-end.

El servidor maneja todas las funcionalidades relacionadas con la mayoría de las reglas del negocio y los recursos de datos.

#### **Capa**

El termino capa se utiliza para referenciar las distintas partes en que una aplicación se divide desde el punto de vista lógico.

#### **Nivel**

El término nivel corresponde a la forma física en que se organiza la aplicación.

#### <span id="page-15-1"></span>**3.4.1 Arquitectura del Sistema de Control de Procesos**

La arquitectura existente del Sistema de Control de Procesos presenta una arquitectura Cliente/Servidor de tres capas y tres niveles.

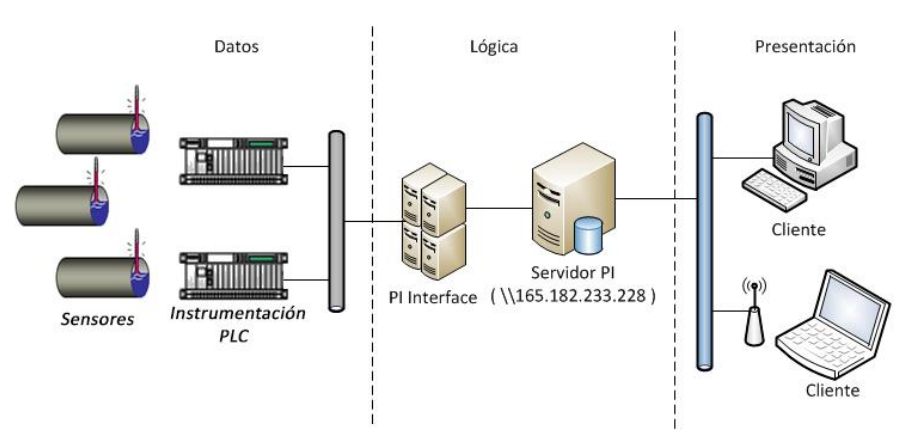

<span id="page-15-2"></span>Figura 3.2: Arquitectura Sistema de Control de Procesos

Desde el servidor PI es posible obtener datos históricos de las mediciones registradas, siendo éstas utilizadas para presentar indicadores por pantalla y generar reportes de rendimiento de las operaciones que son generados por el supervisor de planta y reportado al supervisor de Codelco.

#### <span id="page-16-0"></span>**3.4.2 Arquitectura del Sistema de Control de Equipos**

El sistema de Control de Equipos presenta una arquitectura Cliente/Servidor de tres capas y dos niveles.

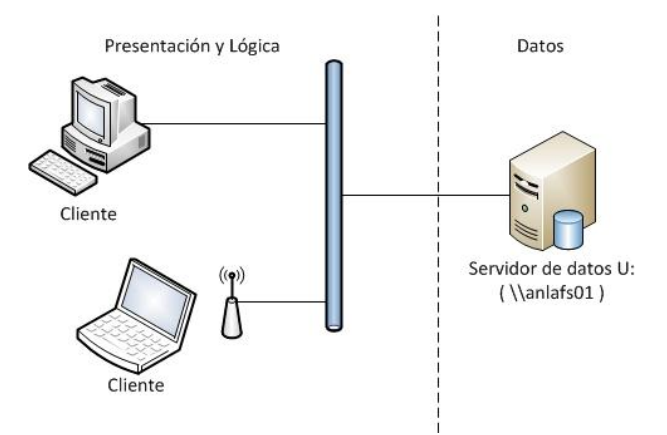

Figura 3.3: Arquitectura Sistema de Control de Equipos

<span id="page-16-1"></span>Como se observa en la figura 3.3, la arquitectura utilizada para la realización del prototipo es una arquitectura de tres capas y dos niveles.

La capa de presentación corresponde a la interfaz de usuario que proporciona la aplicación de escritorio. En la capa lógica se encuentran definidas las reglas que se deben cumplir, esta capa se encarga de recibir las peticiones de los usuarios, las cuales son enviadas a la siguiente capa, esta capa también es proporcionada por la aplicación de escritorio. Por último en la capa de datos, se almacena toda la información que es enviada desde la capa anterior.

Se ha escogido la arquitectura Cliente/Servidor por las siguientes razones:

- Debido a las características de la red y servidores de Codelco División Andina.
- Al desarrollarse una aplicación de escritorio, se limita la cantidad de clientes, evitando la congestión del servidor por muchas peticiones simultáneas.
- Centralización del control de los recursos, datos y accesos.
- Toda la información registrada se ubica en el lado del servidor, servidor al cual puede acceder solo personal con permisos de escritura otorgados por Codelco.

## <span id="page-17-0"></span>**4 Especificación de Requerimientos**

Luego de efectuarse reuniones con el supervisor y operadores de la Planta de Tratamiento de Efluentes, se ha logrado especificar los requerimientos funcionales y no funcionales de los sistemas de control.

## <span id="page-17-1"></span>**4.1 Sistema de Control de Procesos**

A continuación se describen las funcionalidades del sistema de control de procesos.

### <span id="page-17-2"></span>**4.1.1 Requerimientos Funcionales**

- Visualizar el estado global de las operaciones de la planta.
- Visualizar el estado de las variables, rojo (fuera de rango), verde (en rango).
- Alertar desviaciones de las variables.
- Generar reportes de rendimiento de las operaciones.

## <span id="page-17-3"></span>**4.1.2 Requerimientos No Funcionales**

- **Integridad:** Los datos no pueden ser modificados, ya que corresponden a información confidencial de Codelco.
- **Disponibilidad:** Los datos deben estar disponibles 24/7.

## <span id="page-17-4"></span>**4.2 Sistema de Control de Equipos**

A continuación se describen las funcionalidades del sistema de control de equipos.

### <span id="page-17-5"></span>**4.2.1 Requerimientos Funcionales**

- $\bullet$  Ingresar la detención de un equipo.
- Visualizar el listado de los equipos detenidos y la causal de su detención.
- Ingresar un nuevo equipo al sistema.
- Eliminar un equipo obsoleto del sistema.
- Generar estadísticas de rendimiento.
- Generar reportes de rendimiento de los equipos.

### <span id="page-17-6"></span>**4.2.2 Requerimientos No Funcionales**

- **Confidencialidad:** Los registros del sistema solo pueden ser creados, modificados o eliminados por usuarios autorizados.
- **Eficiencia:** El sistema debe funcionar adecuadamente en un computador con las siguientes características como mínimo:
	- o **Procesador:** 1,0 GHz.
	- o **Memoria RAM:** 1 GB.
	- o **Sistema Operativo:** Windows XP.
	- o **Acceso a Internet:** 1 MB.
- **Disponibilidad:** Los datos deben estar disponibles 24/7.

### <span id="page-18-0"></span>**4.3 Diagramas de Caso de Uso**

UML es un lenguaje de modelado orientado a objetos, que permite representar gráficamente elementos estáticos y dinámicos de una aplicación de software. [4]

#### <span id="page-18-1"></span>**4.3.1 Diagrama Caso de Uso General**

A continuación se presenta el diagrama de caso de uso general, que refleja las funcionalidades principales de los sistemas de control, junto a los actores que interactúan con los sistemas.

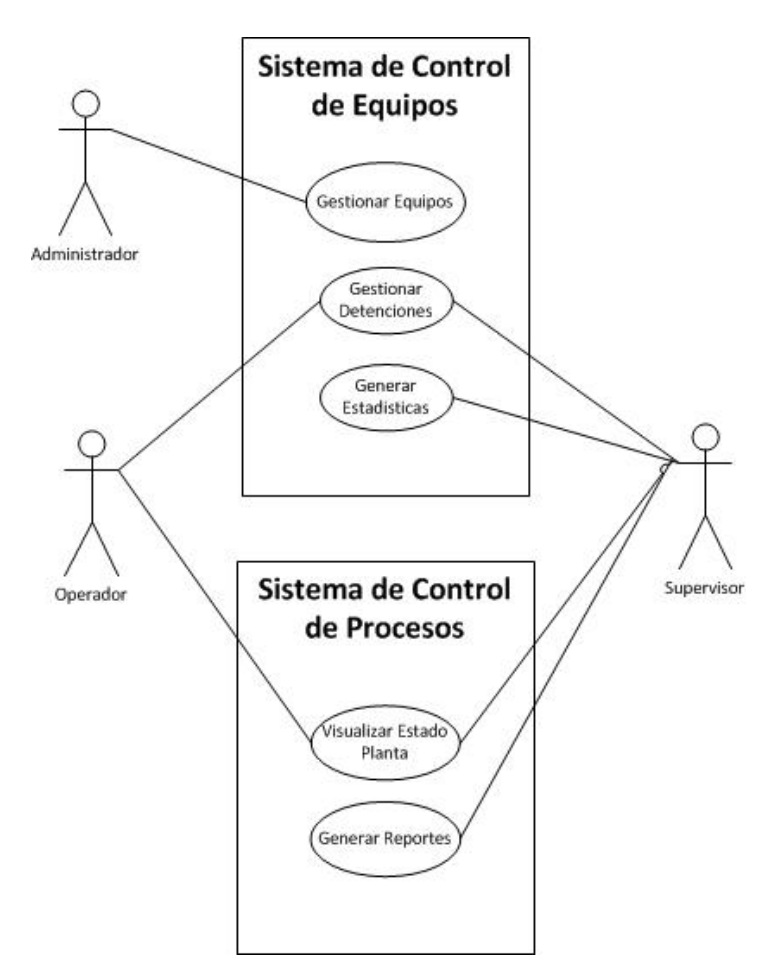

Figura 4.1: Diagrama Caso de Uso General

<span id="page-18-2"></span>La figura 4.1 representa el caso de uso general, donde se visualizan las funcionalidades principales de los sistemas de control.

El Administrador cuenta con los privilegios para gestionar los equipos de planta.

El Operador cuenta con los privilegios para gestionar las detenciones y visualizar el estado de planta.

Por último el supervisor cuenta con los mismos privilegios que el Operador, además de generar estadísticas y generar reportes.

A continuación se presenta de forma detallada los casos de uso expandidos de las funcionalidades principales.

## <span id="page-19-0"></span>**4.3.2 Diagramas Caso de Uso: Gestionar Equipos**

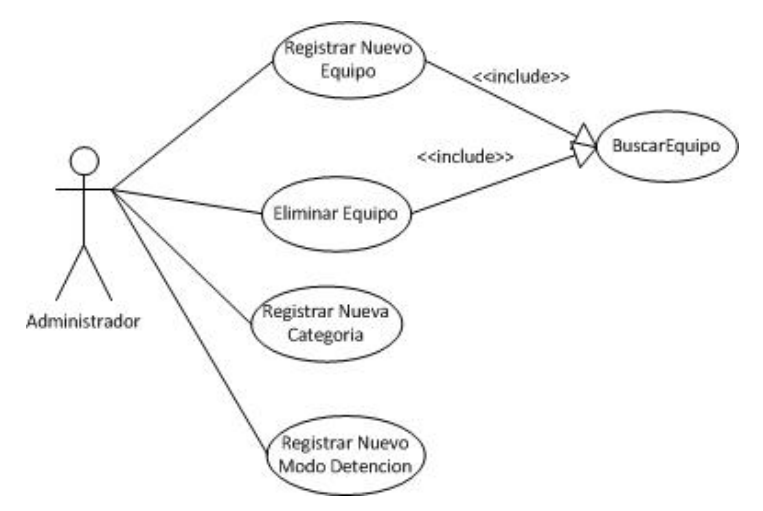

Figura 4.2: DCU-Gestionar Equipos

## <span id="page-19-2"></span><span id="page-19-1"></span>**4.3.3 Diagrama Caso de Uso: Gestionar Detenciones**

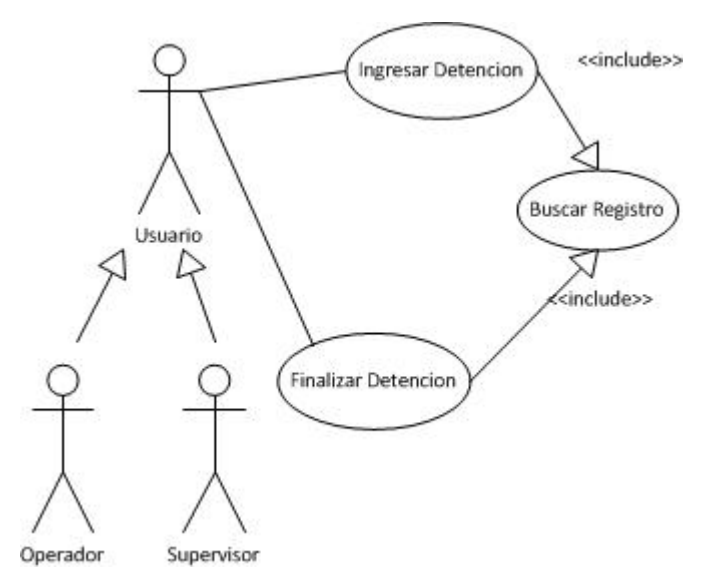

<span id="page-19-3"></span>Figura 4.3: DCU-Gestionar Detenciones

### <span id="page-20-0"></span>**4.3.4 Diagrama Caso de Uso: Generar Estadísticas**

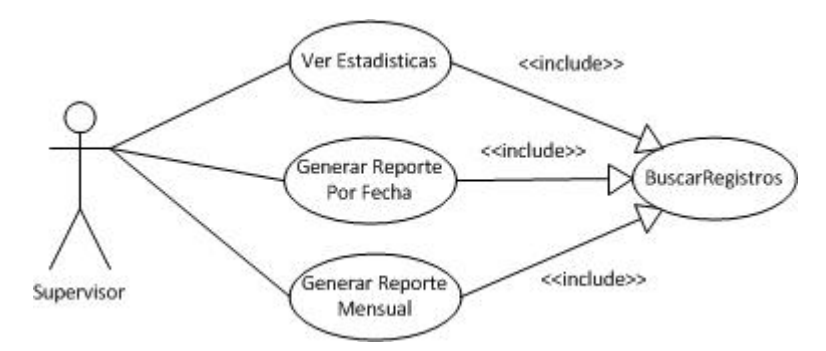

Figura 4.4: DCU-Generar Estadísticas

## <span id="page-20-3"></span><span id="page-20-1"></span>**4.4 Casos de Uso Narrativo**

### <span id="page-20-2"></span>**4.4.1 Caso de Uso Narrativo, Diagrama General**

A continuación se presentan los casos de uso narrativo, que explican las funcionalidades principales de los sistemas de control.

<span id="page-20-4"></span>

| Caso de Uso    | Gestionar equipos.                                                                                                    |
|----------------|----------------------------------------------------------------------------------------------------|
| <b>Actores</b> | Administrador.                                                                                                    |
| <b>Tipo</b>    | Principal                                                                                                    |
| Descripción    | El Administrador puede realizar las siguientes operaciones:<br>Registrar un nuevo equipo<br>$\bullet$<br>Eliminar equipo<br>Registrar nueva categoría<br>$\bullet$ |
|                | Registrar nuevo modo detención                                                                                                    |

Tabla 4.1: Caso de Uso Gestionar Equipos

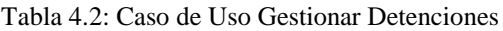

<span id="page-20-5"></span>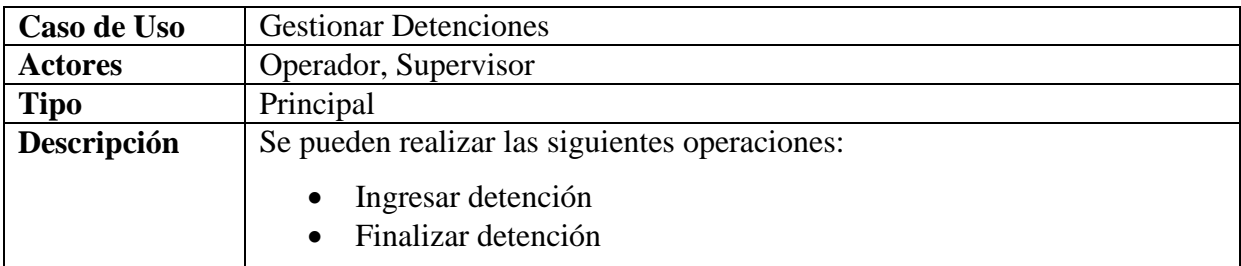

#### Tabla 4.3: Caso de Uso Generar Estadísticas

<span id="page-21-0"></span>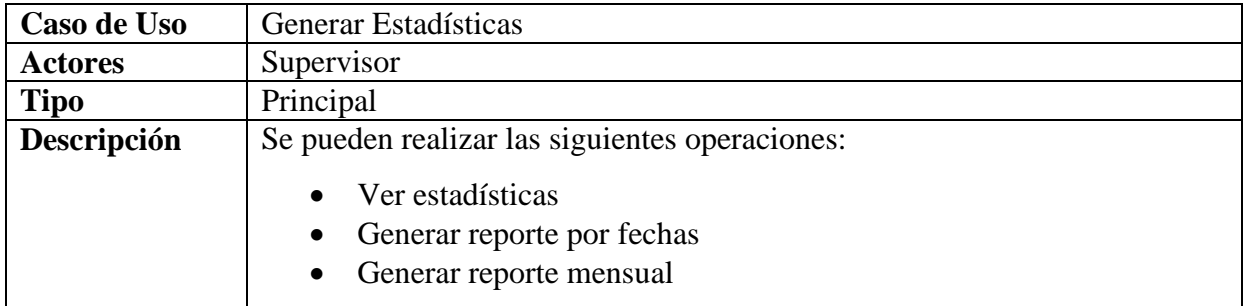

Tabla 4.4: Caso de Uso Visualizar estado planta

<span id="page-21-1"></span>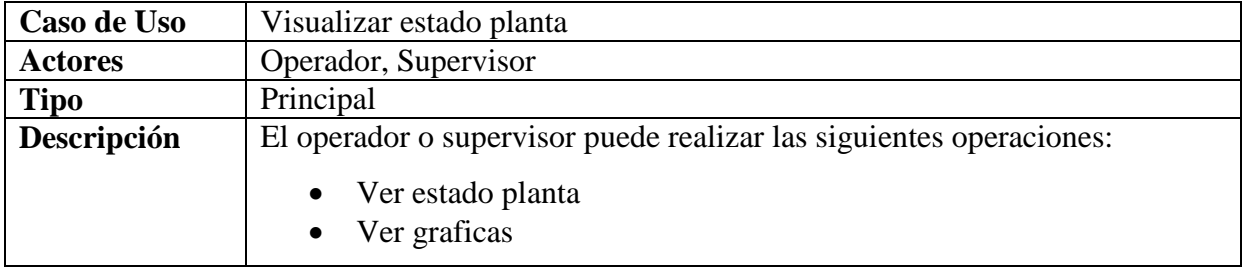

#### Tabla 4.5: Caso de Uso Generar Reportes

<span id="page-21-2"></span>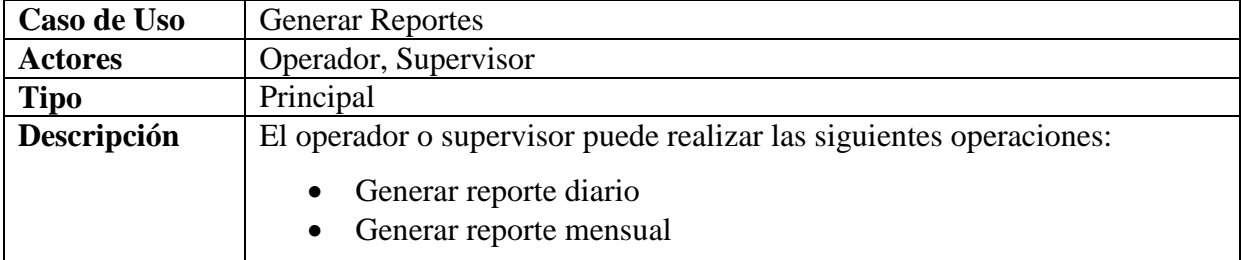

En el Anexo A.1 se encuentran detallados los casos de uso narrativos de las funcionalidades principales de los sistemas.

## <span id="page-22-0"></span>**5 Diseño**

## <span id="page-22-1"></span>**5.1 Diagrama de Clases**

El diagrama de clases permite visualizar las relaciones entre las clases que involucran el sistema. A continuación se presenta el diagrama de clases correspondiente al sistema de control de equipos.

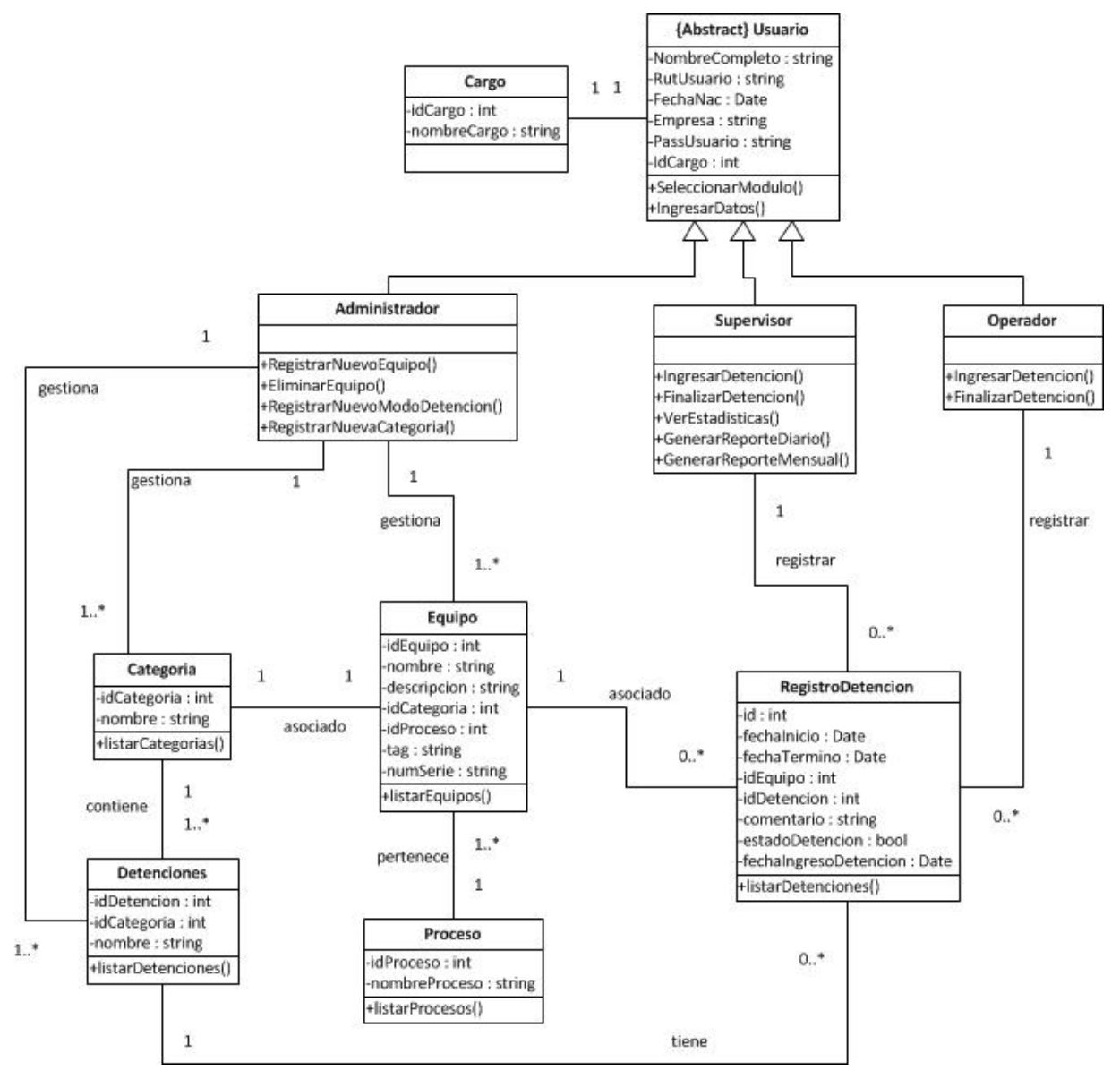

<span id="page-22-2"></span>Figura 5.1: Diagrama de Clases

## <span id="page-23-0"></span>**5.2 Diagramas de Secuencia**

En UML un diagrama de secuencia modela la interacción entre los objetos de un sistema de software. [5]

A continuación se presentan los diagramas de secuencia de las principales funcionalidades de los sistemas.

### <span id="page-23-1"></span>**5.2.1 Diagrama de Secuencia: Registrar Nuevo Equipo**

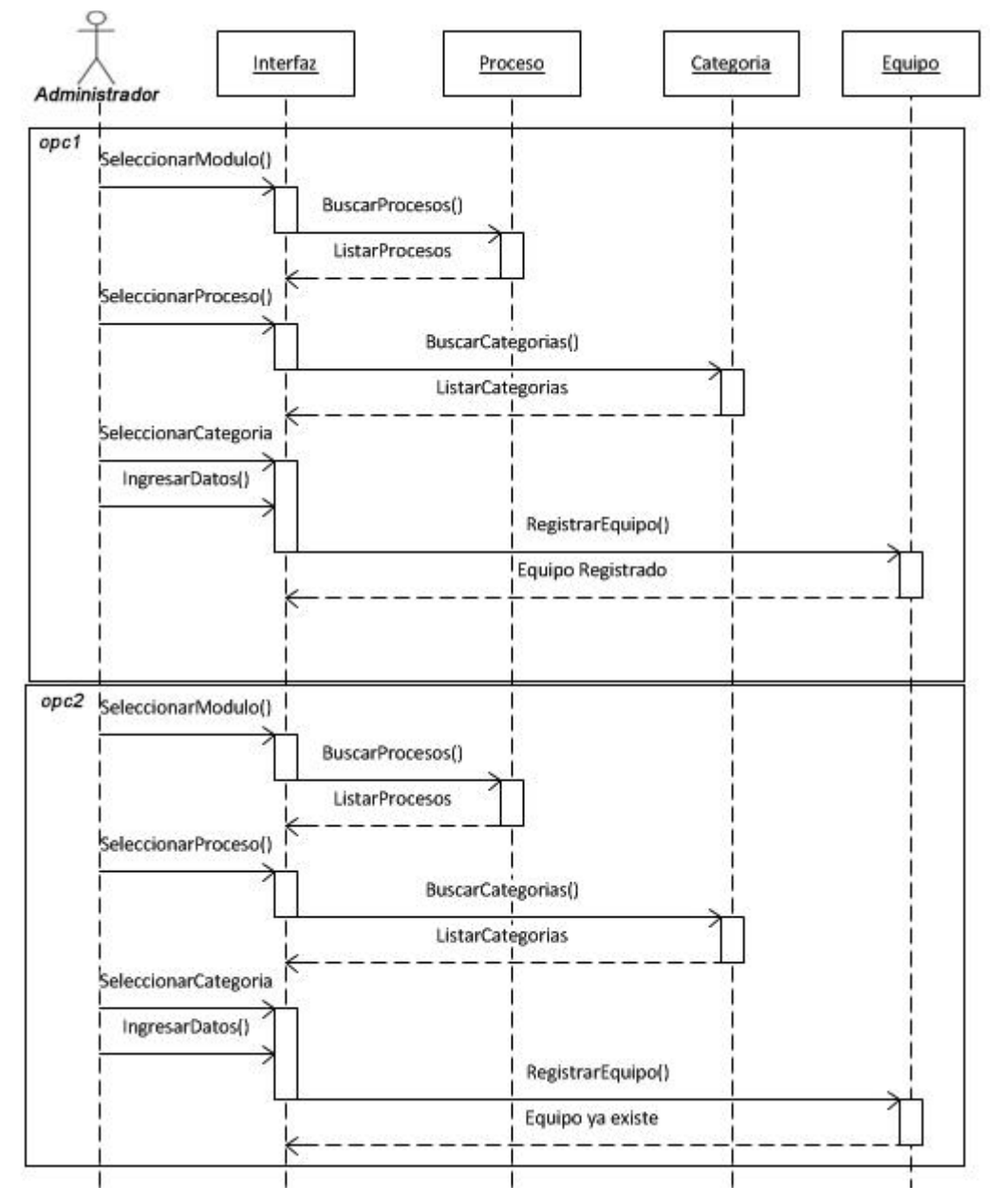

<span id="page-23-2"></span>Figura 5.2: DS-Registrar Nuevo Equipo

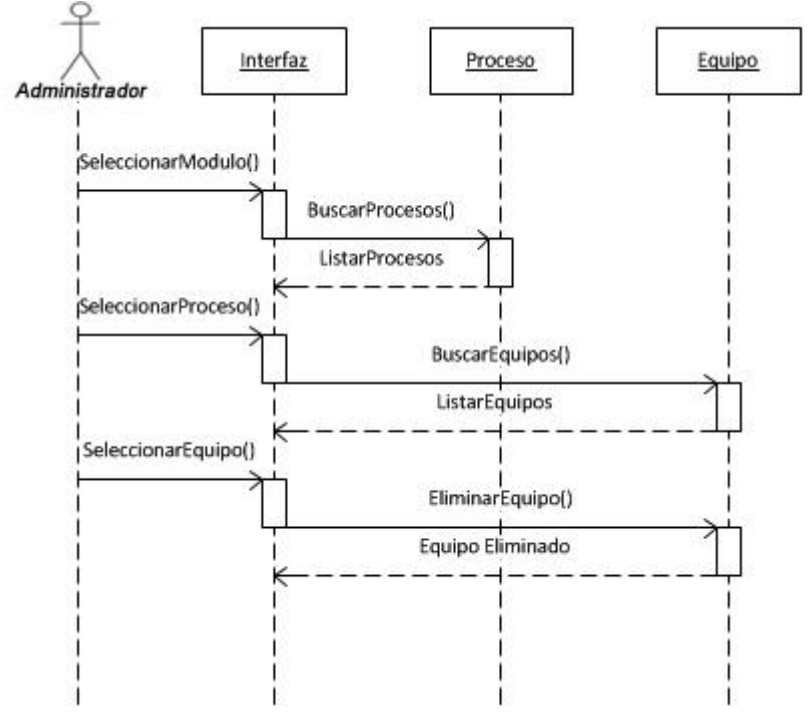

## <span id="page-24-0"></span>**5.2.2 Diagrama de Secuencia: Eliminar Equipo**

Figura 5.3: DS-Eliminar Equipo

## <span id="page-24-2"></span><span id="page-24-1"></span>**5.2.3 Diagrama de Secuencia: Registrar Nuevo Modo Detención**

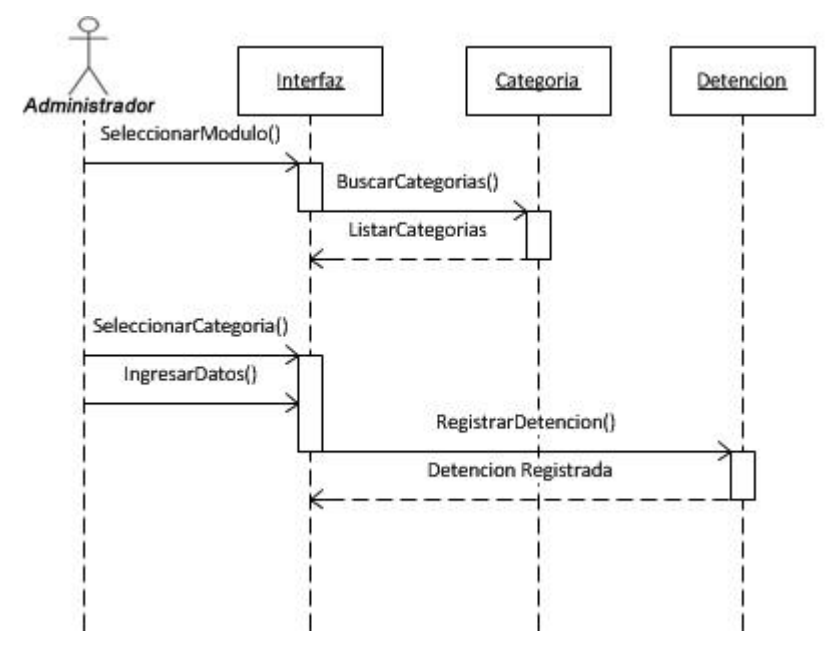

<span id="page-24-3"></span>Figura 5.4: DS-Registrar Nuevo Modo Detención

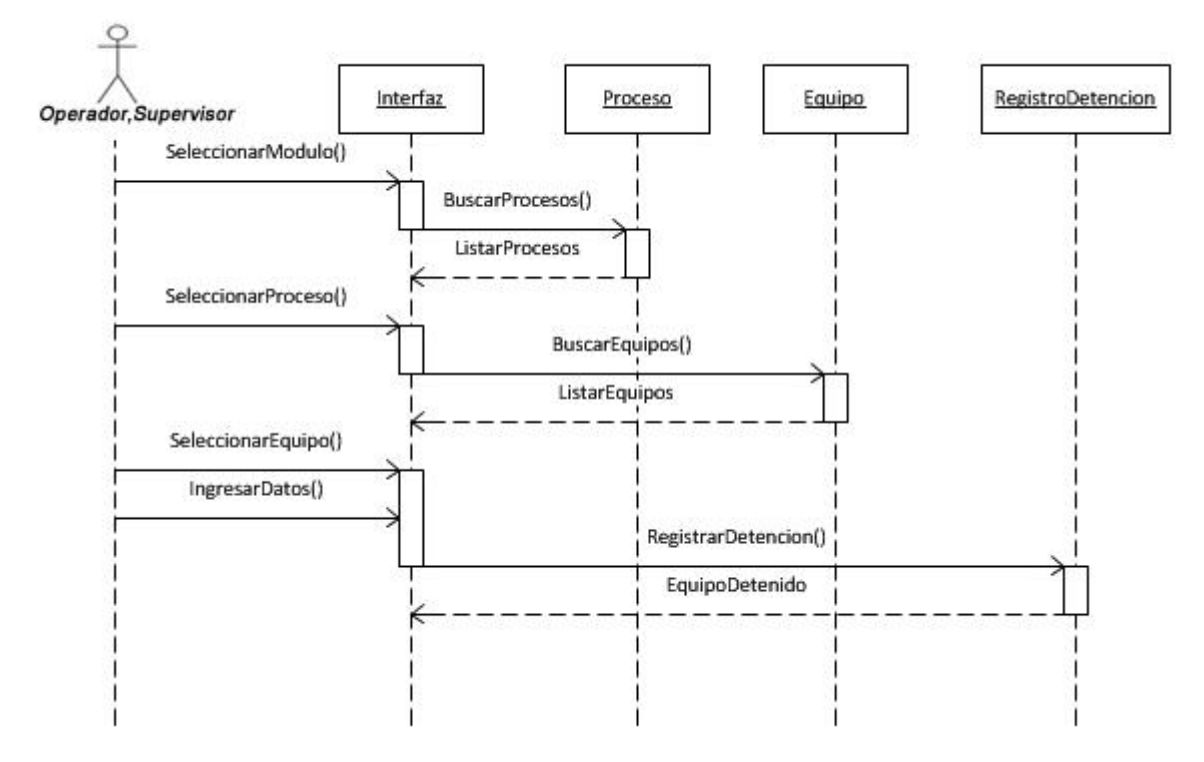

## <span id="page-25-0"></span>**5.2.4 Diagrama de Secuencia: Ingresar Detención**

Figura 5.5: DS-Ingresar Detención

## <span id="page-25-2"></span><span id="page-25-1"></span>**5.2.5 Diagrama de Secuencia: Finalizar Detención**

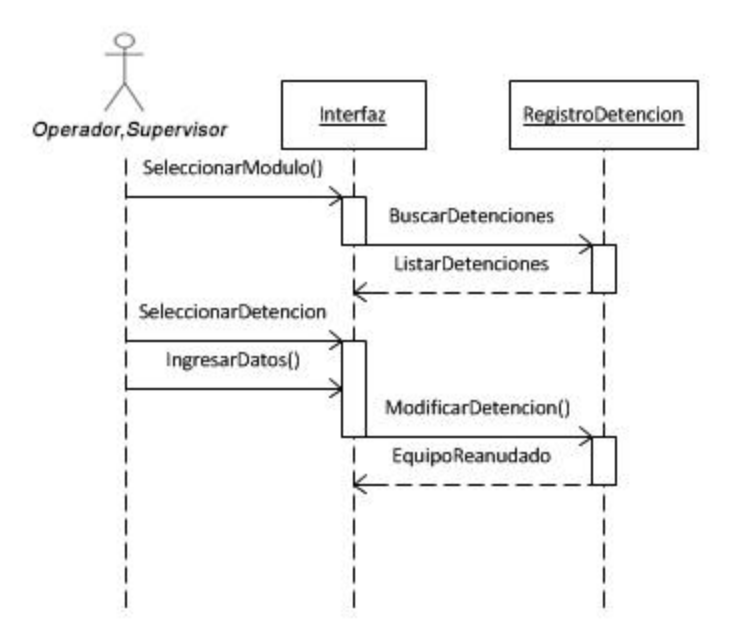

<span id="page-25-3"></span>Figura 5.6: DS-Finalizar Detención

## <span id="page-26-0"></span>**5.3 Modelo Relacional**

El modelo relacional, introducido por E. F. Codd, nace a comienzos de los años setenta, y desde su aparición, se ha establecido como el principal modelo de datos implementable para aplicaciones comerciales. Una base de datos relacional está constituida por una colección de tablas denominadas relaciones, que van identificadas por un nombre, y cuyas filas, denominadas tuplas, están constituidas por un conjunto de valores que representan toda la información concerniente a una entidad concreta.

Una de las principales ventajas que presenta este modelo es que toda la información presente en la base de datos, ya sea sobre entidades o sobre conexiones, debe ser expresada en forma de tablas, lo que da al modelo una gran homogeneidad en lo que a su estructura se refiere.[6]

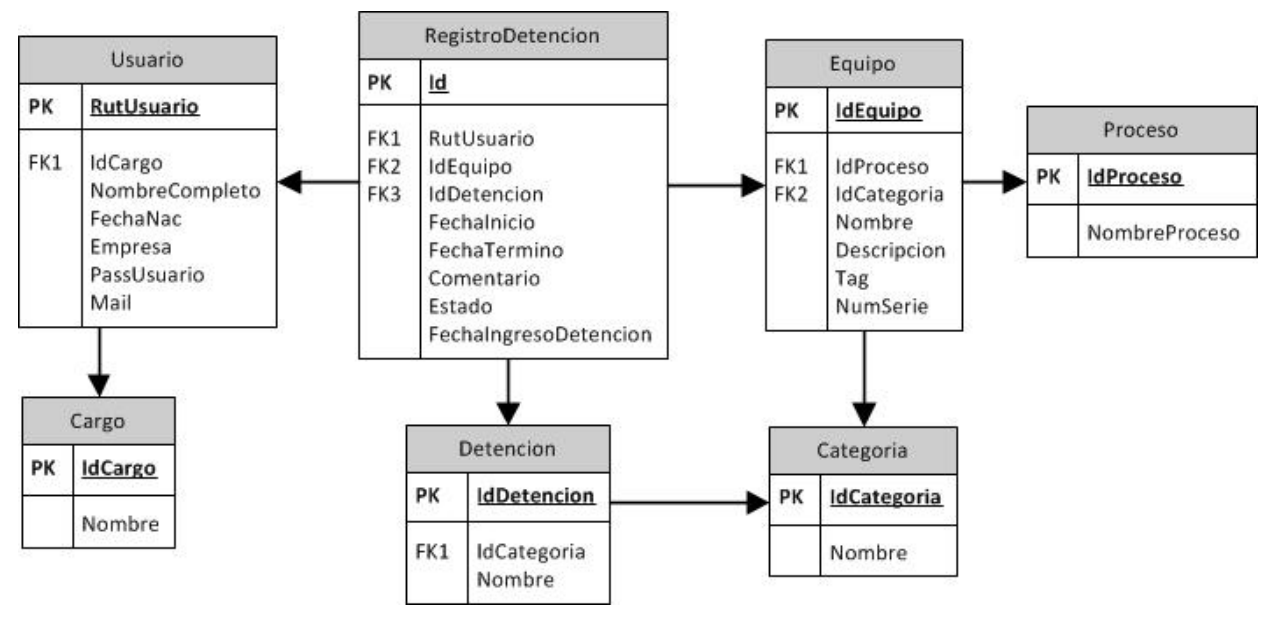

Figura 5.7: Modelo Relacional

<span id="page-26-1"></span>En la figura 5.7 se muestra las tablas implementadas en la Base de Datos del Sistema de Control de Equipos, la cual ya se encuentra operativa para el ingreso de información en el disco U: del servidor \\anlafs01 de División Andina.

## <span id="page-27-0"></span>**6 Sistemas Implementados**

A continuación se presentan las interfaces de los sistemas implementados y que se encuentran operativos en la planta de tratamiento de efluentes.

## <span id="page-27-1"></span>**6.1 Sistema de Control de Procesos**

A continuación se presentan las interfaces del sistema de control de procesos desarrollado.

## <span id="page-27-2"></span>**6.1.1 Interfaz: Visualizar Estado de Planta**

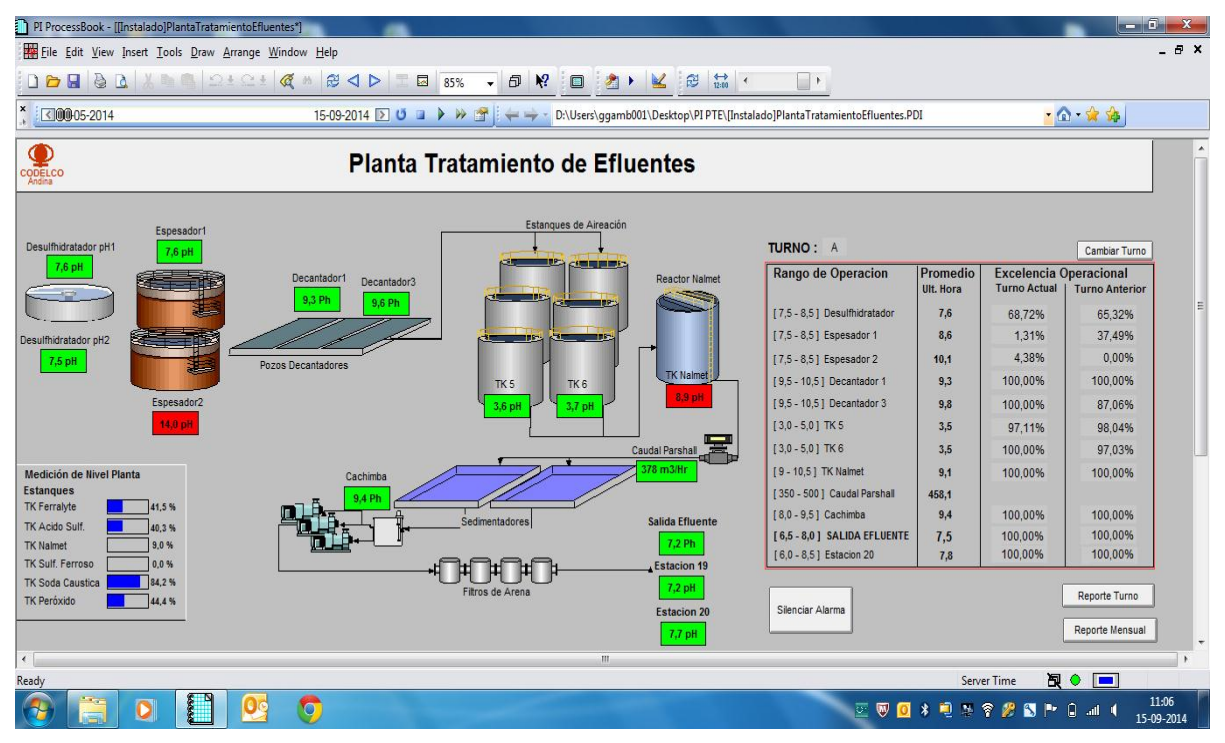

Figura 6.1: Interfaz-Visualizar Estado de Planta

<span id="page-27-3"></span>La figura 6.1 muestra la interfaz del sistema de control de procesos, en la cual se observan las mediciones instantáneas de los pH de la Planta de Tratamiento de Efluentes, los parámetros que se encuentran fuera de rango se representan con un recuadro rojo, mientras que los parámetros que se encuentran dentro de rango se representan en un recuadro verde. En el costado inferior izquierdo se ubican las mediciones de los niveles de los estanques que contienen reactivos, en el costado lateral derecho se muestra el rendimiento actual de las operaciones en términos porcentuales.

Además de las alertas visuales se ha incorporado al sistema una alarma sonora, que sirve de apoyo para cuando el operador no se encuentra observando la pantalla.

### <span id="page-28-0"></span>**6.1.2 Interfaz: Reportes**

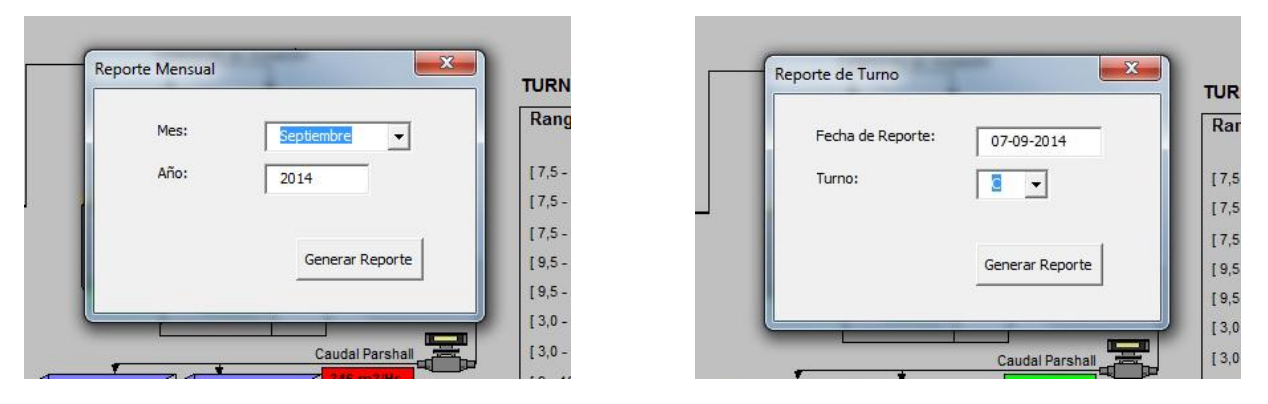

Figura 6.2: Interfaz-Reporte Mensual Figura 6.3: Interfaz-Reporte de Turno

En las figuras 6.2 y 6.3 se observan las interfaces para generar los reportes mensuales y reportes de turno respectivamente.

### <span id="page-28-1"></span>**6.1.3 Reporte de Turno**

|                                                                                                    | ■ワード・図す            |                                                      |                     |                        |              |                 |            |               | Reporte 07-09-2014 Turno C - Microsoft Excel |                  |               |                          |                                               |                        |   |         |                                                                       |                            | <b>USE</b>                             |
|----------------------------------------------------------------------------------------------------|--------------------|------------------------------------------------------|---------------------|------------------------|--------------|-----------------|------------|---------------|----------------------------------------------|------------------|---------------|--------------------------|-----------------------------------------------|------------------------|---|---------|-----------------------------------------------------------------------|----------------------------|----------------------------------------|
| Archivo                                                                                                    | Inicio             | Insertar                                             | Diseño de página    |                        | Fórmulas     | Datos           | Revisar    | Vista         | Programador                                  | PI               |               |                          |                                               |                        |   |         |                                                                       |                            | $\mathrel{\scriptstyle\bigtriangleup}$ |
| $\frac{1}{2}$                                                                                                    | Cortar<br>Copiar v | Calibri                                              |                     | $\cdot$ 11 $\cdot$ A A |              | $\equiv$<br>$=$ | $x^2$      | Ajustar texto |                                              | General          |               |                          | 最                                             |                        |   | ÷       | Ë                                                                     | Σ Autosuma »<br>Rellenar * | $\frac{\Delta}{2}$                     |
| Pegar                                                                                                    | Copiar formato     |                                                      | N K S               | 四、<br>⇘                | $-$ A $-$    | 彊<br>亖<br>臺     | 信徒         |               | Ear Combinar y centrar                       |                  | $$ -  \% 000$ | $*_{00}^{9} *_{00}^{90}$ | Formato<br>condicional v como tabla v celda v | Dar formato Estilos de |   | $\star$ | Insertar Eliminar Formato<br>$\mathbf{v}$<br>$\overline{\phantom{a}}$ | Borrar *                   | Ordenar<br>y filtrar *                 |
|                                                                                                    | Portapapeles       | $\Gamma_{\rm M}$                                     | Fuente              |                        | Tat.         |                 | Alineación |               |                                              | $\Gamma_{\rm M}$ | Número        | 151                      |                                               | Estilos                |   |         | Celdas                                                                |                            | Modificar                              |
|                                                                                                    | A2                 | $\mathbf{v}$ (=                                      | fx                  |                        |              |                 |            |               |                                              |                  |               |                          |                                               |                        |   |         |                                                                       |                            |                                        |
| A                                                                                                    | $\mathsf{A}$       | B                                                    | $\mathsf{C}$        | D.                     |              | E               | F          | G             |                                              | H                |               | $\perp$                  |                                               | $\mathsf{K}$           | L | M       | N                                                                     | $\circ$                    | P                                      |
| $\overline{2}$                                                                                                    |                    | <b>GRÁFICAS</b>                                      |                     |                        |              |                 |            |               |                                              |                  |               |                          |                                               |                        |   |         |                                                                       |                            |                                        |
|                                                                                                    |                    | Fecha:                                               | 09-07-2014          |                        |              |                 |            |               |                                              |                  |               |                          |                                               |                        |   |         |                                                                       |                            |                                        |
|                                                                                                    |                    | Salida Efluente                                      | $\vert \cdot \vert$ |                        |              |                 |            |               |                                              |                  |               |                          |                                               |                        |   |         |                                                                       |                            |                                        |
| $\begin{array}{r} 3 \\ 4 \\ 5 \\ 6 \\ 7 \\ 8 \\ 9 \\ 10 \\ \end{array}$                                                  |                    |                                                      |                     |                        |              |                 |            |               |                                              |                  |               |                          |                                               |                        |   |         |                                                                       |                            |                                        |
|                                                                                                    |                    | 60                                                   |                     |                        |              |                 |            |               |                                              |                  |               |                          |                                               |                        |   |         |                                                                       |                            |                                        |
|                                                                                                    |                    | 50                                                   |                     |                        |              |                 |            |               |                                              |                  |               |                          |                                               |                        |   |         | 0,16%                                                                 |                            |                                        |
|                                                                                                    |                    | 40                                                   |                     |                        |              |                 |            |               |                                              |                  |               |                          |                                               |                        |   |         |                                                                       |                            |                                        |
|                                                                                                    |                    | 30                                                   |                     |                        |              |                 |            |               |                                              |                  |               |                          |                                               |                        |   |         |                                                                       |                            |                                        |
|                                                                                                    |                    | 20                                                   |                     |                        |              |                 |            |               |                                              |                  |               |                          |                                               |                        |   |         |                                                                       | <b>E</b> En Rango          |                                        |
|                                                                                                    |                    | 10                                                   |                     |                        |              |                 |            |               |                                              |                  |               |                          |                                               |                        |   |         |                                                                       | FueraRango                 |                                        |
|                                                                                                    |                    | $\circ$                                              | 18:00:00            | 19:00:00               | 20:00:00     | 21:00:00        | 22:00:00   | 23:00:00      | 0:00:00                                      | 1:00:00          | 2:00:00       | 3:00:00                  | 4:00:00                                       | 5:00:00                |   |         | 99,84%                                                                |                            |                                        |
|                                                                                                    |                    | M > Max                                              | $\circ$             | $\circ$                | $\mathbf 0$  | $\circ$         | $\circ$    | $\circ$       | $\mathbb O$                                  | $\circ$          | $\circ$       | $\circ$                  | $\mathbb O$                                   | $\circ$                |   |         |                                                                       |                            |                                        |
|                                                                                                    |                    | Rango                                                | 59                  | 60                     | 60           | 60              | 60         | 60            | 60                                           | 60               | 60            | 60                       | 60                                            | 60                     |   |         |                                                                       |                            |                                        |
|                                                                                                    |                    | $M \leq M$                                           | $\mathbf{1}$        | $\mathbf{0}$           | $\mathbf{0}$ | $\circ$         | $\circ$    | $\circ$       | $\circ$                                      | $\circ$          | $\circ$       | $\mathbf{0}$             | $\mathbf{0}$                                  | $\circ$                |   |         |                                                                       |                            |                                        |
| $\begin{array}{r} 11 \\ 12 \\ 13 \\ 14 \\ 15 \\ 16 \\ 17 \\ 18 \\ 19 \\ 20 \\ 21 \\ 22 \\ 23 \\ 24 \\ 25 \\ \end{array}$ |                    |                                                      |                     |                        |              |                 |            |               |                                              |                  |               |                          |                                               |                        |   |         |                                                                       |                            |                                        |
|                                                                                                    |                    |                                                      |                     |                        |              |                 |            |               |                                              |                  |               |                          |                                               |                        |   |         |                                                                       |                            |                                        |
|                                                                                                    |                    |                                                      |                     |                        |              |                 |            |               |                                              |                  |               |                          |                                               |                        |   |         |                                                                       |                            |                                        |
|                                                                                                    |                    |                                                      |                     |                        |              |                 |            |               |                                              |                  |               |                          |                                               |                        |   |         |                                                                       |                            |                                        |
|                                                                                                    |                    |                                                      |                     |                        |              |                 |            |               |                                              |                  |               |                          |                                               |                        |   |         |                                                                       |                            |                                        |
|                                                                                                    |                    |                                                      |                     |                        |              |                 |            |               |                                              |                  |               |                          |                                               |                        |   |         |                                                                       |                            |                                        |
|                                                                                                    |                    |                                                      |                     |                        |              |                 |            |               |                                              |                  |               |                          |                                               |                        |   |         |                                                                       |                            |                                        |
|                                                                                                    |                    | IN 4 ▶ P ExcOperacional Graficas Detalle TurnoHora 2 |                     |                        |              |                 |            |               |                                              |                  |               |                          | 4                                             |                        |   |         | <b>III</b>                                                            |                            |                                        |

Figura 6.4: Reporte de Turno

<span id="page-28-2"></span>En la figura 6.4 se muestra un reporte de turno generado en formato Excel, el cual indica el rendimiento de las operaciones de la planta.

## <span id="page-29-0"></span>**6.2 Sistema de Control de Equipos**

A continuación se presentan las interfaces del sistema de control de equipos desarrollado.

### <span id="page-29-1"></span>**6.2.1 Interfaz: Iniciar Sesión**

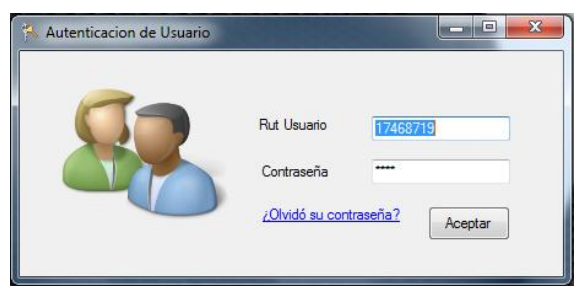

Figura 6.5: Interfaz-Iniciar Sesión

<span id="page-29-3"></span>La figura 6.5 muestra la interfaz de autenticación del usuario para acceder al sistema de control de equipos.

### <span id="page-29-2"></span>**6.2.2 Interfaz: Ingresar Detención**

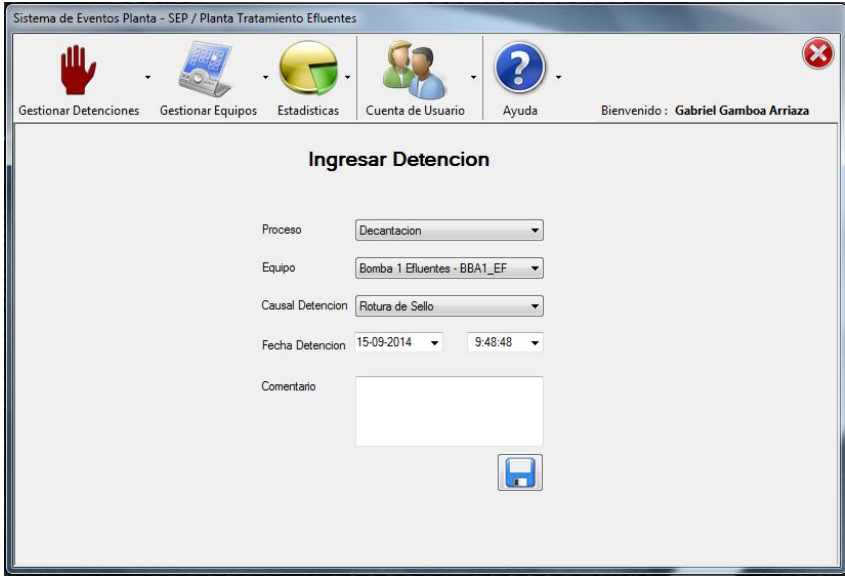

Figura 6.6: Interfaz-Ingresar Detención

<span id="page-29-4"></span>La figura 6.6 muestra el formulario de ingreso del equipo para que sea registrada la detención respectiva.

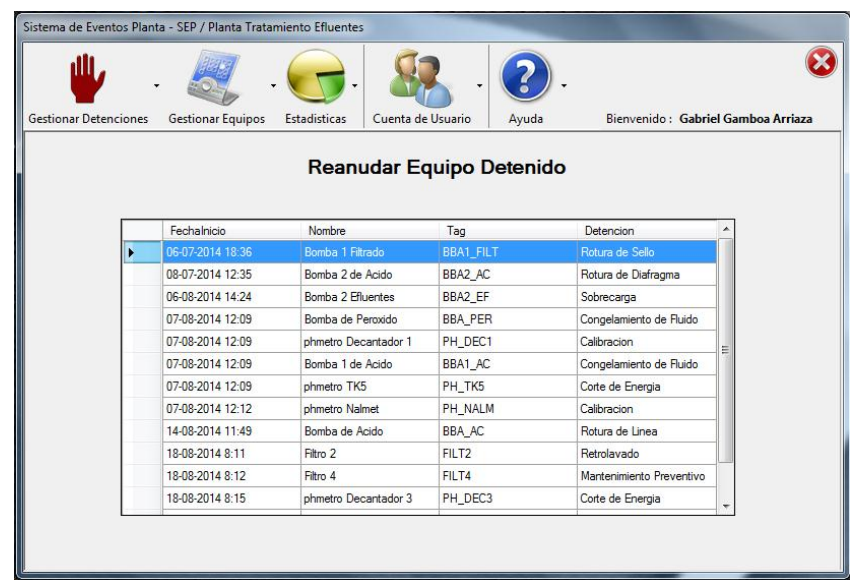

## <span id="page-30-0"></span>**6.2.3 Interfaz: Reanudar Equipo Detenido**

Figura 6.7: Interfaz-Reanudar Equipo Detenido

<span id="page-30-2"></span>La figura 6.7 muestra el listado de equipos que se encuentran en estado detenido, es posible seleccionar un equipo para ver el detalle de la detención.

## <span id="page-30-1"></span>**6.2.4 Interfaz: Detalle de Detención**

|                              |                    | Sistema de Eventos Planta - SEP / Planta Tratamiento Efluentes |                                                                     |                                               |
|------------------------------|--------------------|----------------------------------------------------------------|---------------------------------------------------------------------|-----------------------------------------------|
| <b>Gestionar Detenciones</b> | <b>Gestionar</b> B | Reanudar Equipo                                                | 回<br>$\blacksquare$                                                 | $\mathbf{x}$<br>enido: Gabriel Gamboa Arriaza |
|                              |                    |                                                                | <b>Detalle de Detencion</b>                                         |                                               |
|                              |                    | Datos Equipo<br>Nombre                                         | Bomba 1 Filtrado                                                    |                                               |
|                              | Fechalnicio        | N° Serie                                                       | 19024A85C                                                           |                                               |
|                              | 06-07-2014         | Tag                                                            | <b>BBA1 FILT</b>                                                    | ello.                                         |
|                              | 08-07-2014 1       |                                                                |                                                                     | <b>Diafragma</b>                              |
|                              | 06-08-2014 1       | Datos Detencion                                                |                                                                     |                                               |
|                              | 07-08-2014 1       | Causal                                                         | Rotura de Sello                                                     | nto de Fluido                                 |
|                              | 07-08-2014 1       | Fecha Inicio                                                   | 06-07-2014 18:36:48                                                 | Е                                             |
|                              | 07-08-2014 1       |                                                                |                                                                     | nto de Fluido                                 |
|                              | 07-08-2014 1       |                                                                | Fecha Reanudacion $13-09-2014$ $\rightarrow$ 10:12:36 $\rightarrow$ | lergia                                        |
|                              | 07-08-2014 1       |                                                                |                                                                     |                                               |
|                              | 14-08-2014 1       |                                                                |                                                                     | linea                                         |
|                              | 18-08-2014 8       |                                                                |                                                                     |                                               |
|                              | 18-08-2014 8       |                                                                |                                                                     | nto Preventivo                                |
|                              | 18-08-2014 8:15    | phmetro Decantador 3                                           | <b>PH DEC3</b>                                                      | <b>Corte de Energia</b>                       |
|                              |                    |                                                                |                                                                     |                                               |
|                              |                    |                                                                |                                                                     |                                               |
|                              |                    |                                                                |                                                                     |                                               |

Figura 6.8: Interfaz-Detalle de Detención

<span id="page-30-3"></span>La figura 6.8 muestra el detalle del equipo detenido que ha sido seleccionado para que éste sea reanudado.

## <span id="page-31-0"></span>**6.2.5 Interfaz: Operatividad Mensual de Equipo**

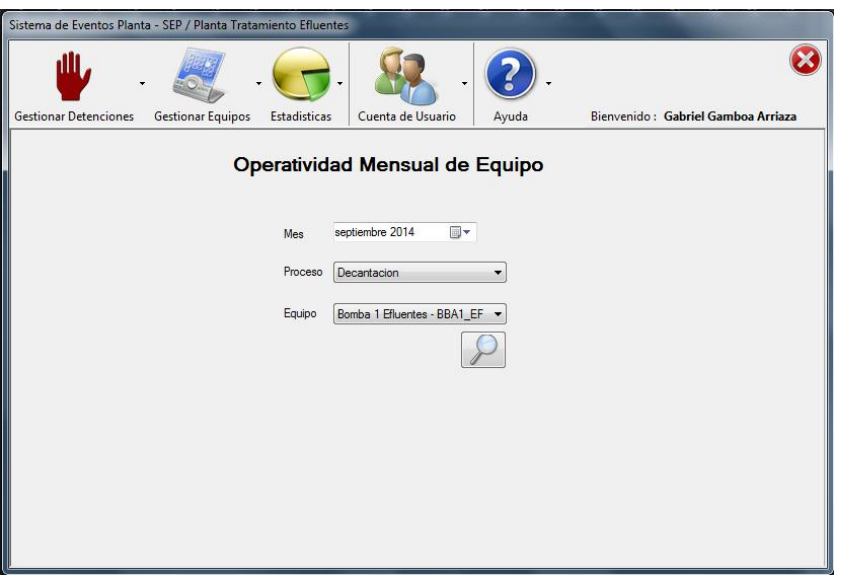

Figura 6.9: Interfaz-Operatividad Mensual de Equipo

<span id="page-31-2"></span>La figura 6.9 muestra la operatividad mensual de un equipo en particular, para ver el tiempo que ha estado detenido y su porcentaje de operatividad.

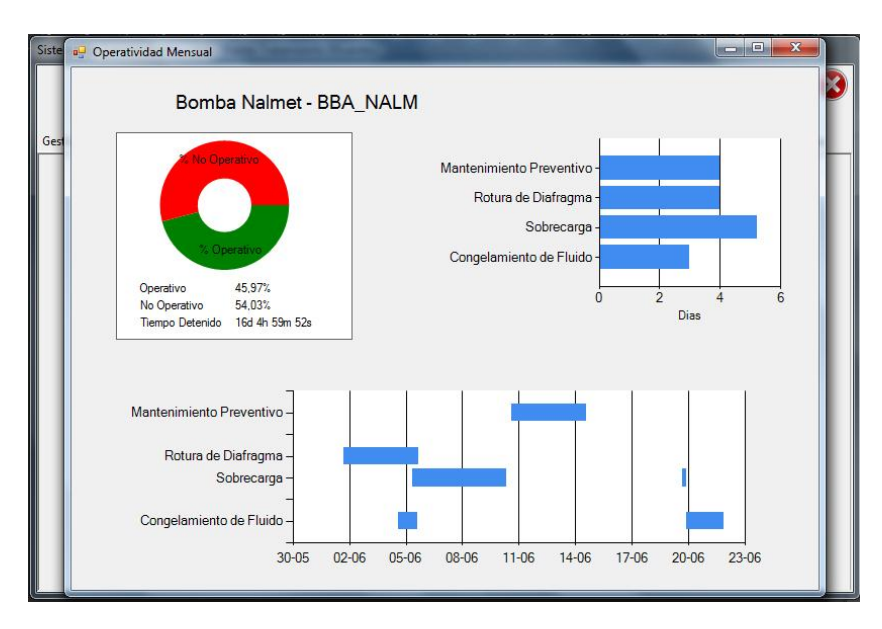

## <span id="page-31-1"></span>**6.2.6 Interfaz: Gráficos Operatividad**

Figura 6.10: Interfaz-Gráficos Operatividad

<span id="page-31-3"></span>La figura 6.10 muestra la operatividad de un equipo específico, en el cual se observan la cantidad de horas del equipo detenido, agrupados por tipo de detención y un gráfico que muestra las fechas de las detenciones.

### <span id="page-32-0"></span>**6.2.7 Interfaz: Reporte por Fecha**

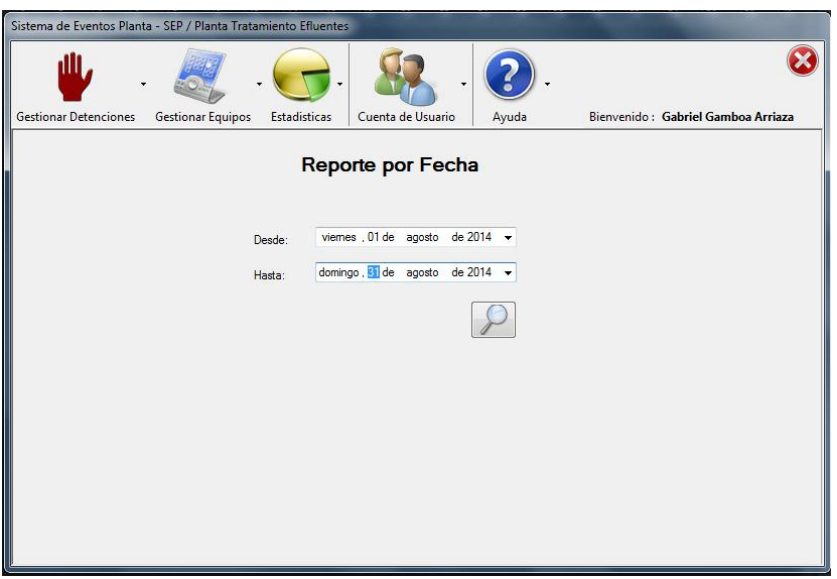

Figura 6.11: Interfaz-Reporte por Fecha

<span id="page-32-2"></span>La figura 6.11 muestra la interfaz que permite generar un reporte por fechas, en la cual se ingresa el intervalo de fechas en que se realizará el análisis de los equipos de planta.

## <span id="page-32-1"></span>**6.2.8 Interfaz: Reporte Generado**

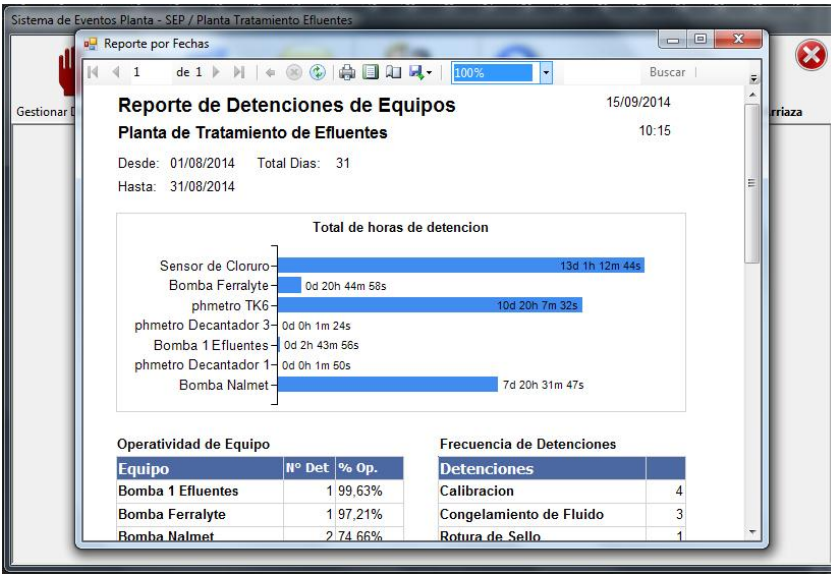

Figura 6.12: Interfaz-Reporte Generado

<span id="page-32-3"></span>La figura 6.12 muestra un reporte generado, en el cual se puede visualizar el porcentaje de operatividad de los equipos, la frecuencia de las detenciones, y un detalle de las fechas de las detenciones, éste puede ser exportado en formato Excel, PDF y Word.

## <span id="page-33-0"></span>**7 Resultados**

## <span id="page-33-1"></span>**7.1 Rendimiento de las Operaciones**

A continuación se presenta la tabla resumen de las mediciones registradas en los meses de Marzo, Agosto y Noviembre, utilizando el sistema antiguo, el primer prototipo funcional y los sistemas finales respectivamente. Además se presenta una tabla comparativa de las variaciones porcentuales, para identificar el porcentaje de mejora en el rendimiento de las operaciones. La variación porcentual está dada por la ecuación:

> $VarPorcentual = \frac{V}{\sigma}$ <u>ctual = v alor Anterlor</u> x<br>Valor <sub>Anterior</sub>

<span id="page-33-2"></span>

|                     | <b>MARZO</b> |             |        | <b>AGOSTO</b> | <b>NOVIEMBRE</b> |        |  |
|---------------------|--------------|-------------|--------|---------------|------------------|--------|--|
| <b>Medicion pH</b>  | % E.R        | <b>%F.R</b> | % E.R  | <b>%F.R</b>   | <b>%E.R</b>      | %F.R   |  |
| pH Desulfhidratador | 68,70%       | 31,30%      | 76,37% | 23,63%        | 71,30%           | 28,70% |  |
| pH Espesador 1      | 28,49%       | 71,51%      | 35,59% | 64,41%        | 48,70%           | 51,30% |  |
| pH Espesador 2      | 40,53%       | 59,47%      | 18,03% | 81,97%        | 36,54%           | 63,46% |  |
| pH Decantador 1     | 77,38%       | 22,62%      | 73,78% | 26,22%        | 85,83%           | 14,17% |  |
| pH Decantador 3     | 81,30%       | 18,70%      | 79,70% | 20,30%        | 82,04%           | 17,96% |  |
| pH Estanque TK5     | 53,19%       | 46,81%      | 83,52% | 16,48%        | 70,71%           | 29,29% |  |
| pH Estangue TK6     | 77,16%       | 22,84%      | 76,10% | 23,90%        | 73,02%           | 26,98% |  |
| pH Estanque Nalmet  | 91,99%       | 8,01%       | 84,66% | 15,34%        | 92,12%           | 7,88%  |  |
| pH Cachimba         | 74,86%       | 25,14%      | 93,53% | 6,47%         | 96,24%           | 3,76%  |  |
| pH Salida Efluente  | 98,53%       | 1,47%       | 99,06% | 0,94%         | 99,48%           | 0,52%  |  |

Tabla 7.1: Resumen de Mediciones

Tabla 7.2: Comparativa de Rendimientos

<span id="page-33-3"></span>

|                     | <b>VARIACIONES PORCENTUALES</b> |            |                   |   |  |
|---------------------|---------------------------------|------------|-------------------|---|--|
| <b>Medicion pH</b>  | Marzo-Agosto                    | Marzo-Nov. | <b>Diferencia</b> |   |  |
| pH Desulfhidratador | 11,16%                          | 3,78%      | $-7,38%$          | △ |  |
| pH Espesador 1      | 24,94%                          | 70,94%     | 46,00%            |   |  |
| pH Espesador 2      | $-55,51%$                       | $-9,84%$   | 45,67%            |   |  |
| pH Decantador 1     | $-4,66%$                        | 10,91%     | 15,57%            |   |  |
| pH Decantador 3     | $-1,98%$                        | 0,91%      | 2,89%             | △ |  |
| pH Estanque TK5     | 57,01%                          | 32,94%     | $-24,07%$         |   |  |
| pH Estanque TK6     | $-1,38%$                        | $-5,37%$   | $-3,99%$          |   |  |
| pH Estanque Nalmet  | $-7,97%$                        | 0,14%      | 8,11%             |   |  |
| pH Cachimba         | 24,94%                          | 28,55%     | 3,62%             |   |  |
| pH Salida Efluente  | 0,54%                           | 0,96%      | 0,43%             |   |  |

La tabla 7.1 muestra el resumen de las mediciones en rango y fuera de rango obtenidas durante los meses de Marzo, Agosto y Noviembre.

La tabla 7.2 muestra las variaciones porcentuales respecto al mes de Marzo. Los resultados arrojan que el 50% de los procesos presenta mejoras en su rendimiento en el mes de Agosto, utilizando el primer prototipo funcional, mientras que en el mes de Noviembre, el 80% de los procesos ha presentado mejoras utilizando los sistemas finales. Pese a esto, es necesario calcular la diferencia entre variaciones de los rendimientos, para así contrastar las mejoras obtenidas con el prototipo funcional integrado en Agosto y con los sistemas finales integrados en Noviembre. En la columna Diferencia se aprecia que un 70% de los procesos presentan una diferencia positiva en torno al 15% y 46%, por ende, los sistemas finales integrados a las operaciones permiten mejoras a la mayoría de los procesos, es decir, aportan positivamente al 80% de los procesos.

Durante el mes de Marzo, el pH Salida Efluente, operó fuera de rango un 1,47% del tiempo total de operatividad mensual, el total de horas registradas fue 9 horas con 30 minutos y 17 segundos. El flujo del caudal promedio registró 410,33 m3/hr de residuos procesados, estimando un caudal de 3898 m3 de residuos industriales líquidos fuera de norma. Durante el mes de Noviembre, el pH Salida Efluente disminuyó a un 0,52% de operatividad fuera de rango, estimando un caudal de 1378 m3 de residuos industriales líquidos fuera de norma, siendo ésta una disminución considerable debido a la criticidad del proceso.

## <span id="page-34-0"></span>**7.2 Encuesta de Evaluación de Software**

La encuesta [8] es desarrollada en Formulario Google, para facilitar el envío de ésta vía correo electrónico y posterior análisis de sus respuestas.

La encuesta consta de 13 preguntas que permiten medir el grado de aceptación de los sistemas desarrollados en la Planta de Tratamiento de Efluentes, si éstos han sido de utilidad a las labores de la planta, de fácil comprensión y uso.

Las alternativas de la encuesta son de tipo test, es decir, seleccionar solo una opción, las alternativas son:

- Muy de acuerdo.
- De acuerdo.
- Ni de acuerdo, ni en desacuerdo.
- En desacuerdo.
- Muy en desacuerdo.

A continuación se presentan las preguntas que han sido desarrolladas para evaluar los sistemas implementados.

#### <span id="page-34-1"></span>**7.2.1 Preguntas Realizadas**

- **1.-** El sistema PI es fácil de utilizar.
- **2.-** Encontró que el mejoramiento al sistema PI ha sido útil.
- **3.-** El mejoramiento del sistema PI permite una mejor visualización del estado de funcionamiento de la planta.
- **4.-** Las alarmas incorporadas (visuales y sonoras) al sistema PI han sido útiles para detectar desviaciones en las mediciones.
- **5.-** La generación de reportes de Excelencia Operacional del sistema PI han sido útiles.
- **6.-** Fue fácil entender el funcionamiento del sistema PI.
- **7.-** Soy capaz de usar el sistema PI sin ayuda de un experto.
- **8.-** El sistema SEP es fácil de utilizar.
- **9.-** Encontró que la implementación del sistema SEP ha sido de apoyo.
- **10.-** La generación de reportes de rendimiento de equipos del sistema SEP ha sido útil para determinar la operatividad de éstos.
- **11.-** Se entregaron las herramientas (Capacitación, Manuales de Uso) para utilizar el sistema SEP.
- **12.-** Fue fácil entender el funcionamiento del sistema SEP.
- **13.-** Soy capaz de usar el sistema SEP sin ayuda de un experto.

#### <span id="page-35-0"></span>**7.2.2 Análisis de Resultados**

La encuesta fue respondida por siete trabajadores de la planta de tratamiento de efluentes, quienes usan diariamente los sistemas implementados. A continuación se presenta una tabla con el resumen de las respuestas en términos porcentuales.

<span id="page-35-1"></span>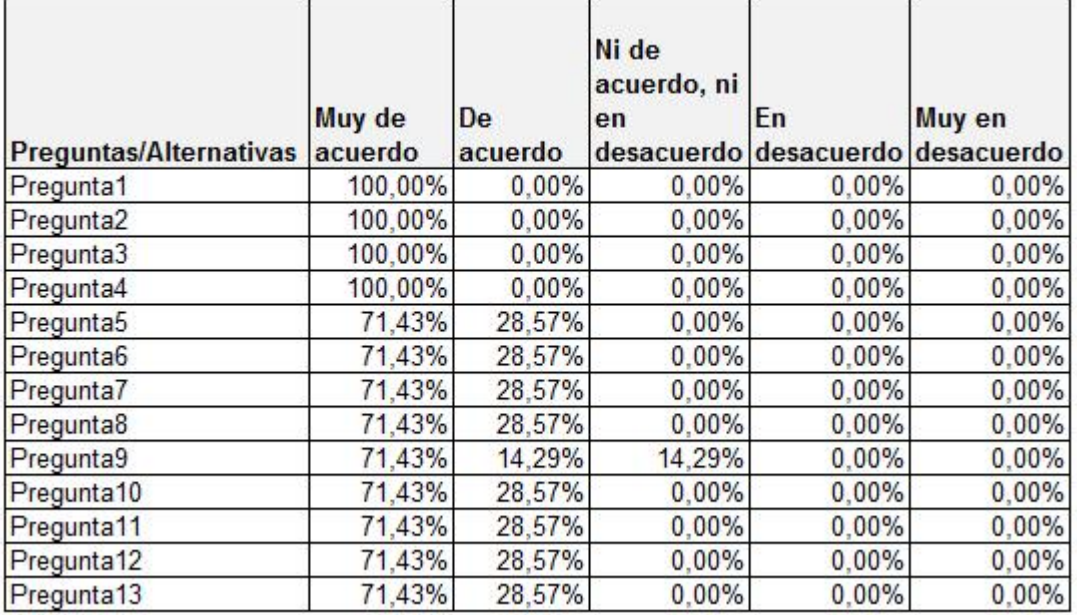

#### Tabla 7.3: Resultados Encuesta

Los resultados arrojan que entre cinco y siete encuestados está muy de acuerdo con las preguntas que se plantean, es decir, encontraron que los sistemas son de fácil uso, han apoyado a las labores de trabajo, los usuarios son capaces de usarlos sin apoyo experto.

Por otra parte, no se encontraron apreciaciones negativas, cero encuestados están en desacuerdo o muy en desacuerdo con las preguntas que se plantean respecto a los sistemas.

Finalmente se deduce que las respuestas relacionadas con el sistema de control de equipos presentan un porcentaje de aceptación menor respecto al sistema de control de procesos, debido a que se trata de un sistema completamente nuevo, pero aun así presenta un grado de aceptación alto por parte de los usuarios.

## <span id="page-36-0"></span>**8 Conclusiones**

El proyecto ha concluido de manera exitosa y cumpliendo con los plazos establecidos, los prototipos desarrollados han sido refinados hasta lograr las versiones finales, por lo que ambos sistemas ya se encuentran en funcionamiento en la planta de tratamiento de efluentes.

Actualmente la base de datos del sistema de control de equipos se encuentra activa y en correcto funcionamiento en el servidor \\anlafs01 de División Andina, donde solo los usuarios GGamb001 (Gabriel Edgar Gamboa Arriaza) y CNava023 (Cristian Navarro Montti) cuentan con permisos de escritura.

Se han realizado charlas para capacitar al personal y aclarar consultas o dudas, quienes ya se encuentran aptos para utilizar los sistemas, además se ha dejado a disposición del personal un Manual de Usuario en caso que sea necesario.

Los reportes de Excelencia Operacional han permitido mejorar la gestión de la planta, éstos han sido adoptados como una exigencia semanal para conocer el estado de funcionamiento de la planta y son entregados por el supervisor Nalco al supervisor Codelco, mientras que los reportes de Operatividad de Equipos han sido útiles para visualizar el comportamiento de los equipos en el tiempo, a su vez apoyan la toma de decisiones respecto a planes de mantenimiento o cambios de equipo para no afectar el funcionamiento de la planta.

Se ha desarrollado una encuesta de evaluación de los sistemas implementados, la cual ha sido respondida por el personal, quienes han determinado que los sistemas son de fácil uso y que éstos son de utilidad para las labores diarias de operación de la planta, los sistemas desarrollados presentan un alto grado de aceptación por parte de los usuarios. Además se reconoce por parte del supervisor Nalco que el trabajo realizado en la planta es valioso y es una mejora considerable.

Respecto al rendimiento de los procesos, se analizaron las variaciones porcentuales de los rendimientos en Agosto y Noviembre respecto a Marzo, y sus diferencias para identificar qué sistema afecta de manera más positiva a los procesos. El resultado obtenido arroja que el 70% de mejoras es aportado por los sistemas finales comparado con el prototipo inicial. Los sistemas finales han permitido una mejora en el 80% de los procesos en el mes de Noviembre, siendo la más importante, la medición del pH del agua que es enviada a Rio Blanco, que ya se encuentra operando sobre el 99,48% dentro de la norma establecida por el Decreto n° 90.

Cabe destacar que el desarrollo del proyecto contempló una serie de complicaciones y contratiempos, como el tiempo que disponen los operadores y supervisor de planta a atender las dudas, consultas o reuniones acordadas, debido a las labores que deben realizar diariamente para que la planta funcione correctamente, así como también la solicitud del supervisor Codelco a realizar tareas no afín al proyecto, como automatización de informes, desarrollo en paralelo de un sistema de control de niveles de sulfuros, cobre, hierro, sulfatos, reactivos, para enviar reportes diarios a los jefes de turno respecto a las mediciones.

Para finalizar y dicho lo anterior, se ha logrado cumplir con el objetivo del proyecto, a su vez se reconoce al equipo de trabajo por su participación, ya que con motivación y disposición cooperaron en la realización de éste, siendo los sistemas desarrollados de gran utilidad para la gestión de la planta y mejorar su forma de operar.

## <span id="page-37-0"></span>**9 Referencias**

[1] "Operations-Based Strategy", California Management Review, 1998.

[2] "UML y Patrones: Introducción al análisis y diseño orientado a objetos", 2ª Edición, Larman, Craig, 2003.

[3] "Arquitectura Cliente/Servidor", SomeBooks & News. Disponible en el sitio web <http://somebooks.es/?p=3357>

[4] "Ingeniería del Software: Un enfoque práctico", 6ª Edición, S. Pressman, Roger, 2005.

[5] "Unified Modeling Language User Guide", 2ª Edición, Booch G, Rumbaugh J, Jacobson I, 2005.

[6] "Introducción a las Bases de Datos: El modelo relacional", Olga Pons, Nicolás Marín, Juan Miguel Medina, Silvia Acid & María Amparo Vila, 2005.

- [7] "Decreto n° 90, Ministerio General de la Presidencia", 2001. Disponible en el sitio web<http://www.leychile.cl/Navegar?idNorma=182637>
- [8] "Encuesta de Evaluación de Software". Disponible en el sitio web<http://goo.gl/forms/crc5r56i1D>

## <span id="page-38-1"></span><span id="page-38-0"></span>**Anexos**

## **A. Casos de Uso Narrativos**

## <span id="page-38-2"></span>**A.1 Casos de Uso Narrativos, Diagramas Expandidos**

<span id="page-38-3"></span>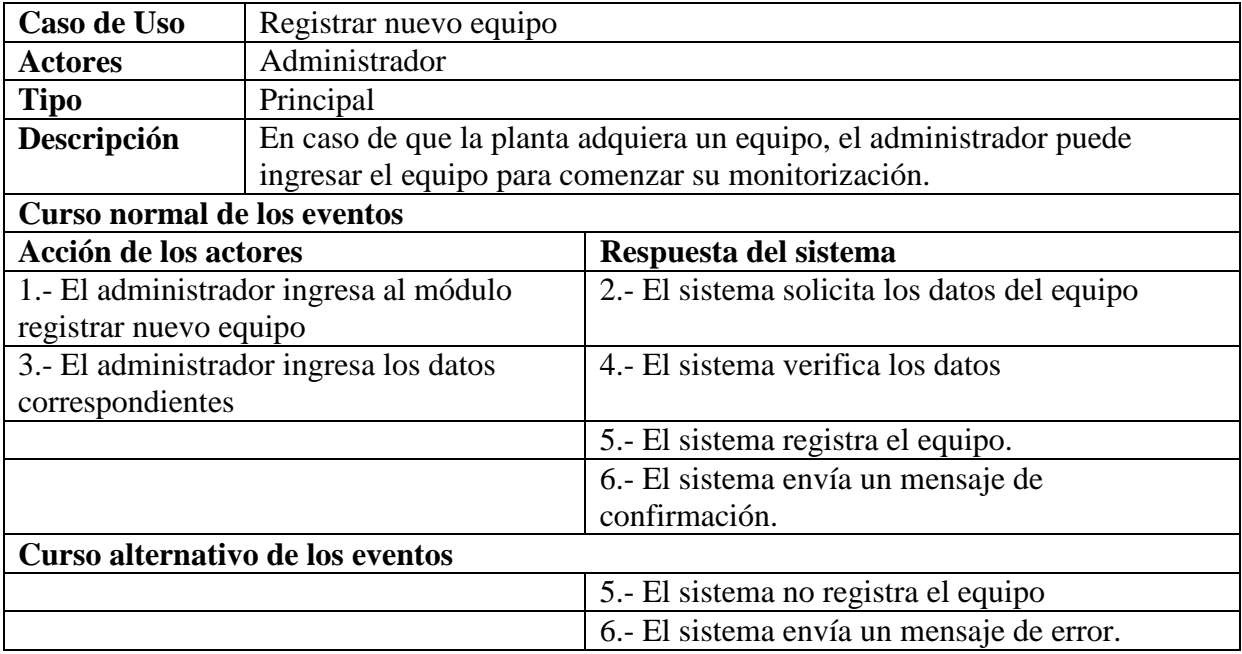

Tabla 0.1: Caso de uso narrativo – Registrar nuevo equipo

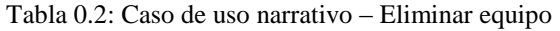

<span id="page-38-4"></span>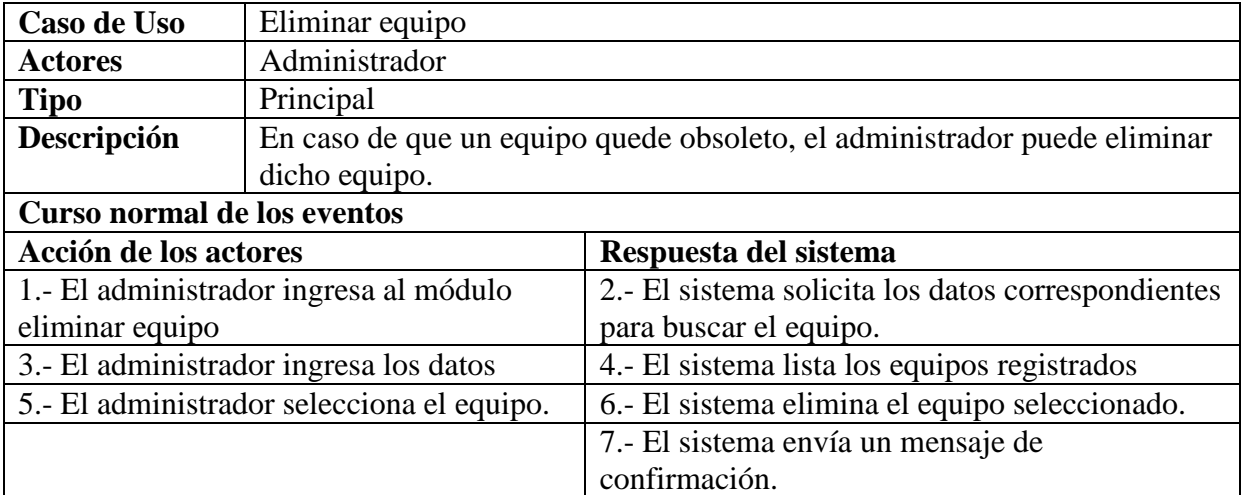

#### Tabla 0.3: Caso de uso narrativo – Registrar nuevo modo detención

<span id="page-39-0"></span>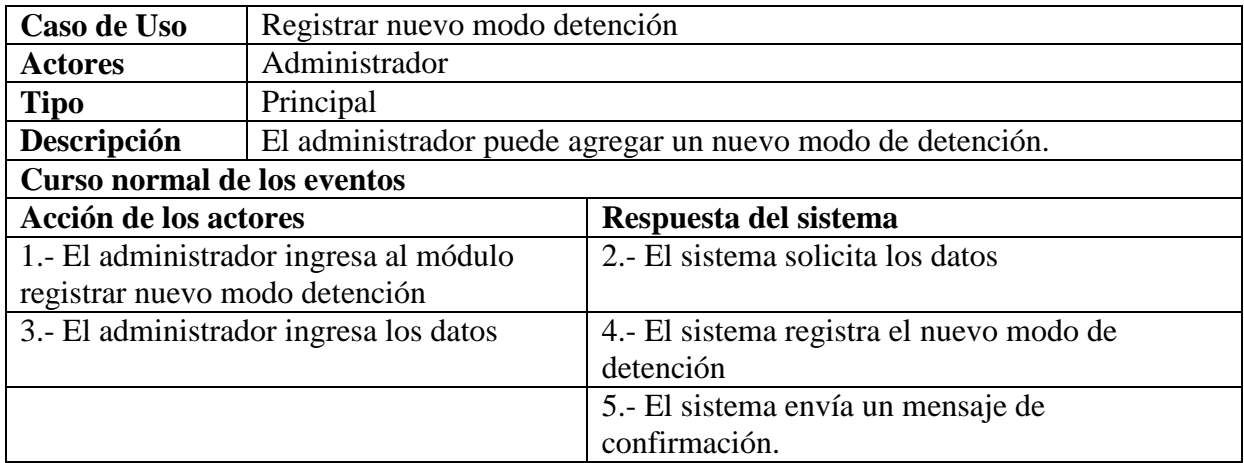

Tabla 0.4: Caso de uso narrativo – Registrar nueva categoría.

<span id="page-39-1"></span>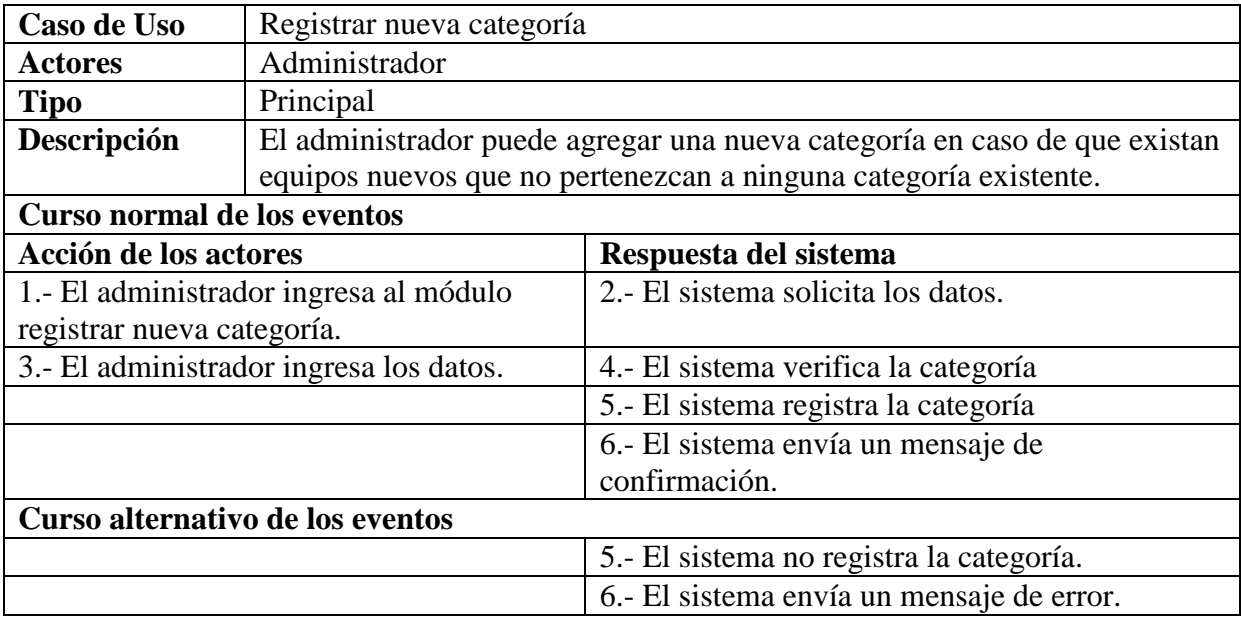

Tabla 0.5: Caso de uso narrativo – Ingresar detención

<span id="page-39-2"></span>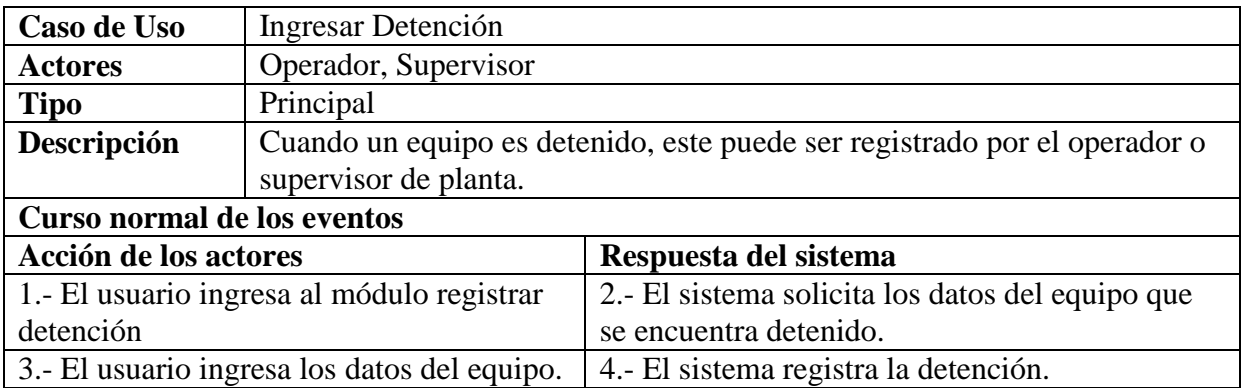

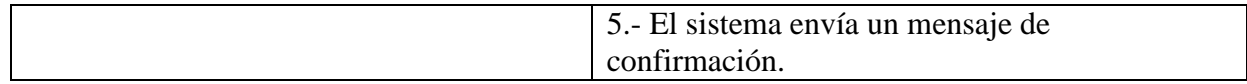

#### Tabla 0.6: Caso de uso narrativo – Finalizar detención

<span id="page-40-0"></span>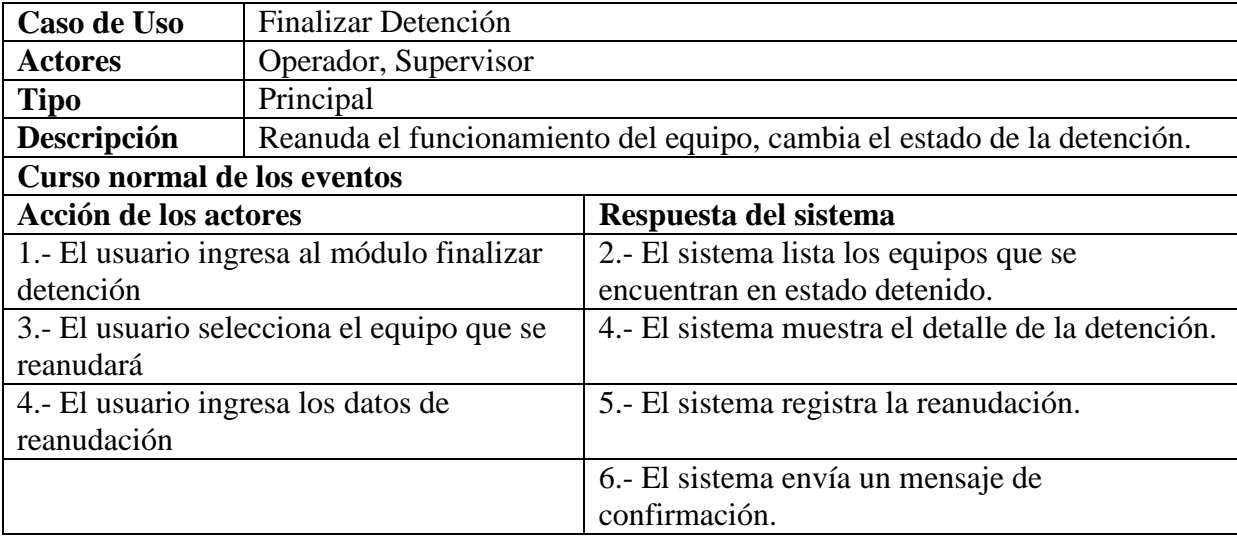

#### Tabla 0.7: Caso de uso narrativo – Ver Estadisticas

<span id="page-40-1"></span>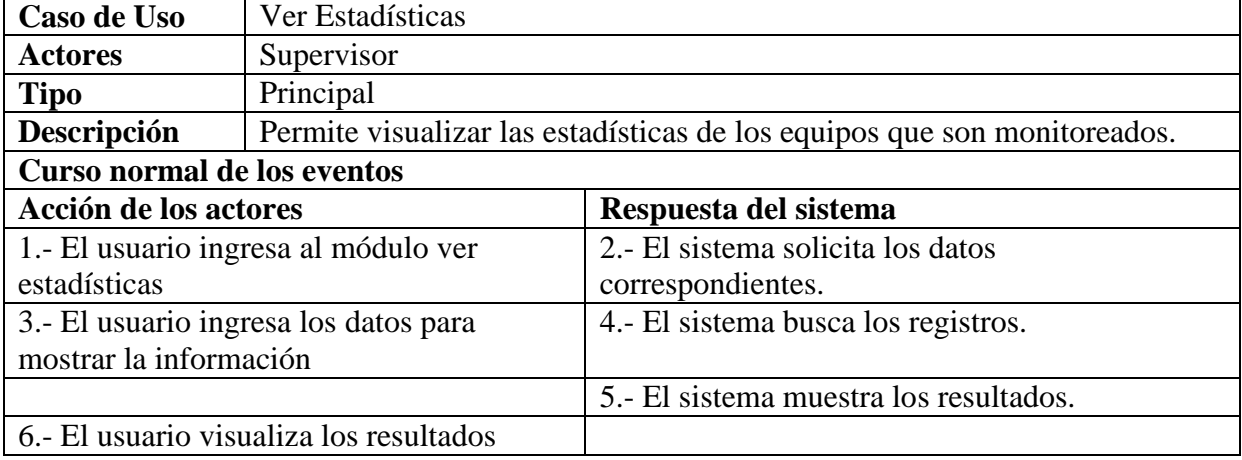

#### Tabla 0.8: Caso de uso narrativo – Generar reporte diario

<span id="page-40-2"></span>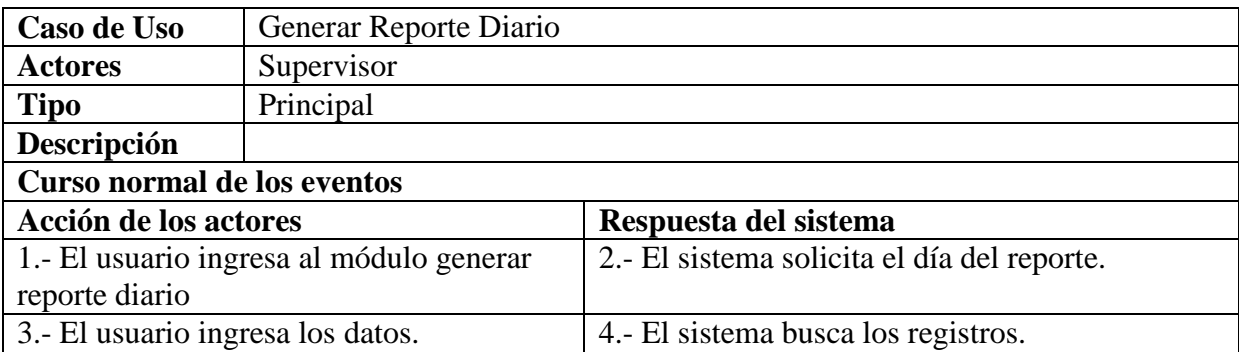

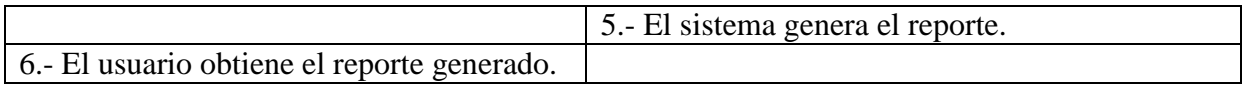

#### Tabla 0.9: Caso de uso narrativo – Generar reporte mensual

<span id="page-41-0"></span>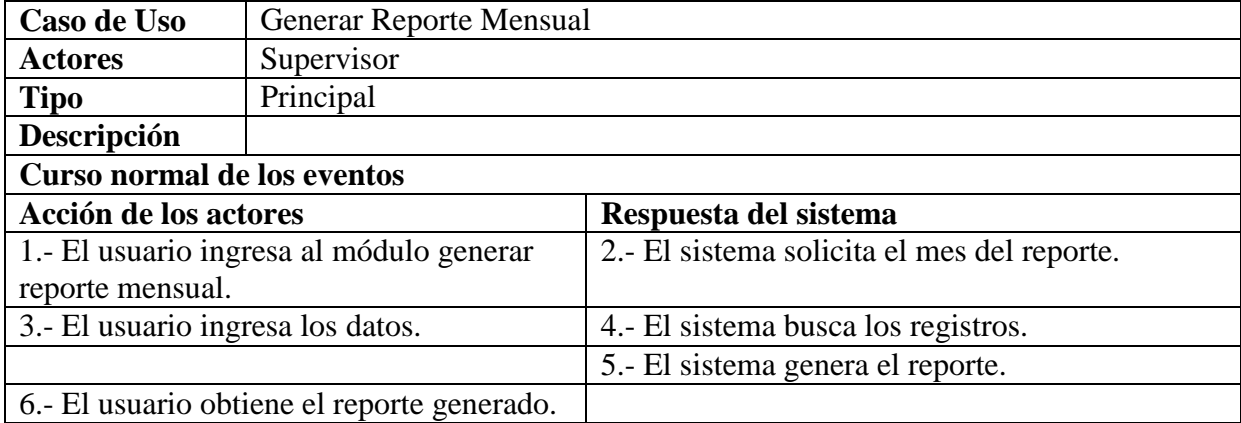